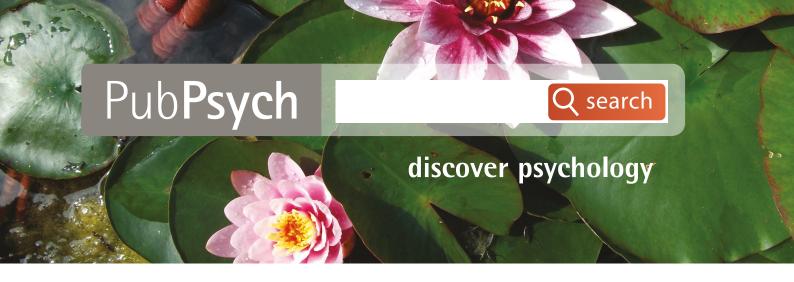

# An information retrieval system for psychology

# www.PubPsych.eu

# Help Guide

Joint project of ZPID and international partners in France, Germany, the Netherlands, Norway, Spain, and the United States of America:

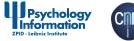

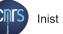

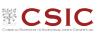

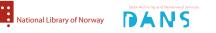

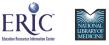

Leibniz Institute for Psychology Information · Universitätsring 15 · 54296 Trier, Germany · Fon +49 - (0)651 - 201 - 2028 Email: info@leibniz-psychology.org · Internet: leibniz-psychology.org

# PubPsych Help Guide

# <u>Index</u>

| What's new in the release for 20205                |
|----------------------------------------------------|
| What's new in the release for 20195                |
| Integration of unpaywall data5                     |
| HFF-Button6                                        |
| Flyout menu for Full Text link6                    |
| New faceted search Availability7                   |
| "Further information" link9                        |
| MEDLINE <sup>®</sup> selection criterion enhanced9 |
| Faceted Search/Filter language9                    |
| Search field LA9                                   |
| Relevance ranking algorithm10                      |
| Field Key Phrase KP changed to KPR10               |
| Publication type "TEST/Questionnaire" changed10    |
| Link icon10                                        |
| Bookmarking Services                               |
| Getting started11                                  |
| Results13                                          |
| Sorting14                                          |
| Results Overview15                                 |
| "Full Record" link15                               |
| Print this Record18                                |
| Full Text18                                        |
| "Check full text availability" link20              |
| Add to My List20                                   |
| Close Full Record20                                |
| "Further Information" link20                       |
| "Full Text" link21                                 |
| Additional Information for PSYNDEX records23       |
| Intervention Program Review23                      |

| Research data archive            | 23 |
|----------------------------------|----|
| PSYNDEX Tests Complete Reference | 24 |
| Both Versions                    | 25 |
| Duplicates                       | 25 |
| "Add to My List" link            | 26 |
| HFF-Button                       | 27 |
| Bookmarking Services             | 27 |
| Flicking                         | 28 |
| Menu                             | 29 |
| Languages                        | 29 |
| Start Page                       | 30 |
| Help                             | 30 |
| Saving Options                   | 31 |
| Export Records                   | 31 |
| My List                          | 33 |
| Sidebar                          | 34 |
| Search History                   | 34 |
| Faceted Search/ Filters          | 34 |
| Availability                     | 34 |
| Publication Year                 | 35 |
| Author                           | 35 |
| Language                         | 36 |
| Publication Type                 | 36 |
| Data Source                      | 36 |
| Additional Tips                  | 37 |
| Advanced Search                  | 37 |
| Other Search Options             | 39 |
| Boolean Operators                | 39 |
| Range Operator                   | 40 |
| Phrases                          | 40 |
| Truncation                       | 41 |
| Additional Tips                  | 41 |

| Fields                                             |
|----------------------------------------------------|
| 1) Abstract (AB)43                                 |
| 2) Age Group (AGE)44                               |
| 3) Person(s); Author(s) (AU)45                     |
| 4) Method Type (CM)47                              |
| 5) Country of Origin (COU)50                       |
| 6) Author Affiliation (CS)51                       |
| 7) Controlled Term (CT)51                          |
| 8) Data Source (DB, formerly <i>Database</i> )53   |
| 9) Document Type (DT)53                            |
| 10) Evidence Level (EV)54                          |
| 11) ISBN                                           |
| 12) ISSN                                           |
| 13) Additional Descriptor (IT)58                   |
| 14) Journal Title (JT)59                           |
| 15) Key Phrase (KPR)60                             |
| 16) Publication Language (LA)61                    |
| 17) Media Type (MT)62                              |
| 18) Origin of Population (PLOC)63                  |
| 19) Publisher (PU)63                               |
| 20) Publication Year (PY)64                        |
| 21) Database Segment (SEG)64                       |
| 22) Subject Classification (SH)67                  |
| 23) All Key Words (SW, from German: Schlagworte)69 |
| 24) Title (TI)70                                   |
| Identification71                                   |
| DOI72                                              |
| Field OA72                                         |
| Retrieval Strategies for PSYNDEX73                 |
| PSYNDEX Tests                                      |
| Search for Intervention Programs73                 |
| Limiting a search to one segment74                 |

| Search for Evidence Levels              | 75 |
|-----------------------------------------|----|
| Clinical evidence phases:               | 75 |
| Special characteristics of Phase 3:     | 76 |
| Example of search with evidence levels: | 76 |
| Searching for subgroups of test phases  | 76 |
| Search for research data                | 76 |
| Sources                                 | 77 |
| PSYNDEX                                 | 77 |
| PSYNDEX Records in PubPsych             | 77 |
| PASCAL                                  | 77 |
| PASCAL Records in PubPsych              | 77 |
| ISOC-Psicología                         | 78 |
| ISOC-Psicología Records in PubPsych     | 78 |
| MEDLINE                                 | 78 |
| MEDLINE Records in PubPsych             | 79 |
| ERIC                                    | 80 |
| ERIC Records in PubPsych                | 80 |
| NARCIS                                  | 80 |
| NARCIS Records in PubPsych              | 80 |
| NORART                                  | 81 |
| NORART Records in PubPsych              | 81 |
| PsychOpen                               | 81 |
| PsychOpen Records in PubPsych           | 81 |
| PsychData                               | 82 |
| PsychData Records in PubPsych           | 82 |
| Contact                                 |    |

# What's new in the release for 2020

ZPID changed its name to Leibniz Institute for Psychology (ZPID).

The values for method type are updated (see section "4) Method Type (CM)").

# What's new in the release for 2019

With the new release in 2019 some features are enhanced and therefore changed. This section gives a short overview.

The main focus of this software release was improving the full-text supply of users. On the one hand, access to full texts belonging to search results has been improved. If a freely accessible full text is available, the PubPsych user will now find the link to it clearly visible below the search result. On the other hand, a filter option was created to search exclusively for 'Open Access' publications, which is of particular benefit to users without institutional affiliation.

As a complementary step, the integration of the U.S. National Library of Medicine database has been optimized so that in the future even more psychology relevant literature from MEDLINE can be found directly via PubPsych.

# **Integration of unpaywall data**

"Unpaywall is a project of Impactstory, a nonprofit building tools to help make scholarly research more open, accessible, and reusable." It provides an open database of more than 22 million free scholarly articles. For this it harvests "Open Access content from over 50,000 publishers and repositories, and make it easy to find, track, and use."

PubPsych is using the data provided by unpaywall.org to add more links to access the actual content. Only for those records with a functional DOI a lookup is possible.

| Strik, Werner Konrad<br>1994 - Source: Biolo<br>Investigated how top | hrenia: Interactions between amplitudes and to<br>1; Dierks, Thomas; Franzek, Ernst; Stöber, Gerald; Maurer,<br>gical Psychiatry, 1994, 35, 850-856, 15 Literaturang.<br>lographical asymmetries affect P300 amplitude assessment,<br>ident, global amplitude assessment. Subjects were 41 stabi | Konrad.<br>comparing midline electro |                 |
|----------------------------------------------------------------------|----------------------------------------------------------------------------------------------------|--------------------------------------|-----------------|
| <u>Full Record</u>                                                   | Full Text                                                                                                    |                                      | Add to My List  |
| 2. Psychopatholog                                                    | Open Access           PDF directly         via Website                                                                                                    | es from East                         | JOURNAL ARTICLE |
| Germany<br>Bauer, Michael; Prie<br>1994 - Source: Inte               | Other access<br>DOI direct link: <u>10.1016/0006-3223(94)90020-5</u>                                                                                                    | 4 Literaturang.                      | ×               |
| Examined psychopa<br>sought outpatient p                             | In your institution<br>Check full text availability                                                                                                    | nent in East German ref              |                 |
| E Full Record                                                        |                                                                                                    |                                      | Add to My List  |

The links in the section **Open Access** contains the URL provided by unpaywall.

As links may change or become invalid, the system offers as many different links to the content as it knows of (listed in section **Other access** in the flyout). This increases the probability for the user to get to the desired publication.

With this new functionality the HFF-Button is obsolete and the behavior of the "Full Text" link changes. Unpaywall also delivers the information about the open access status of a publication. This makes it possible to filter the records of PubPsych with a new faceted search "Availability".

#### **HFF-Button**

All the functionality of the HFF-Button ('help finding full text') - formerly placed in the bottom right corner, is now integrated in the link named "Check full text availability" or "Full Text".

Depending on the availability information the system has for the record one of the links is displayed. If there is no link or DOI provided with the record the "Check full text availability" link is shown.

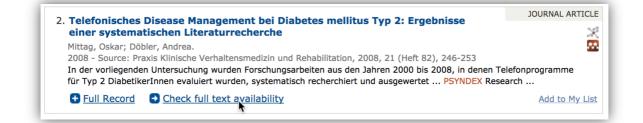

It has the old behavior of the HFF-Button. The document may be obtained by pay-per-view access at the publisher's Web site, through a document delivery service order form, or through links to libraries holding the selected journal or book. PubPsych is not able to recognize the availability of a full text to a single user as this depends on the IP-address of the user's institutional membership, which is unknown to PubPsych.

#### **Flyout menu for Full Text link**

The "Full Text" link displays a separate menu, with all the possible links to the full text available. If there is a DOI the appropriate link is shown.

| 1. Impact Factors   | und Publikationszeitspannen kinder- und                                                                                |               | JOURNAL ARTICL |
|---------------------|----------------------------------------------------------------------------------------------------|---------------|----------------|
| jugendpsychiatr     |                                                                                                    |               | 2              |
| Haberhausen, Michae | el; Bachmann, Christian.                                                                                               |               | 8              |
|                     | chrift für Kinder- und Jugendpsychiatrie und Psychothera                                                               |               |                |
|                     | npact Factor (IF) einer wissenschaftlichen Zeitschrift hat<br>h, ihre Forschungsergebnisse dort zu publizieren. Ebenso |               |                |
|                     | , me reisenungsergebnisse ubit zu publizieren. Ebenise                                                                 |               | •              |
|                     |                                                                                                    |               |                |
| E Full Record       | Full Text                                                                                                    |               | Add to My Lis  |
| + Full Record       | Full Text DOI direct link: 10.1024/1422-4917.37.1.51                                                                   |               | Add to My Lis  |
|                     | DOI direct link: <u>10.1024/1422-4917.37.1.51</u>                                                                      | 2. Fraebnisse |                |
| 2. Telefonisches D  | DOI direct link: <u>10.1024/1422-4917.37.1.51</u><br>In your institution                                               | 2: Ergebnisse |                |
|                     | DOI direct link: <u>10.1024/1422-4917.37.1.51</u>                                                                      | 2: Ergebnisse | Add to My Lis  |

In addition the "Check full text availability" link is shown as well.

If there is a direct link to the article stored in the metadata of this record, then this additional link is put in the flyout menu in the **Other access** section.

| E Full Record                                                                             | • Full Text                                                                                                    | Add to My List |
|-------------------------------------------------------------------------------------------|----------------------------------------------------------------------------------------------------|----------------|
| 2. Trying to resolv                                                                       | Open Access           PDF directly         via Website                                                                             | URNAL ARTICLE  |
| Albers, CJ; Kooi, BP<br>Statistics; Psychom<br>2005 - Source: VOL<br>After explaining the | Other access<br>PDF: http://repub.eur.nl/pub/73463/1-s2.0-S0738399104002733-main.pdf<br>DOI direct link: 10.1016/j.pec.2004.08.014 | velope         |
| problem' of evaluat                                                                       | http://hdl.handle.net/1765/73463 In your institution                                                                               | Add to My List |
|                                                                                           | Check full text availability                                                                                                    |                |

More information is in the 'Full Text' section of '*Results*' and the additional section "Full Text" link.

#### New faceted search Availability

The unpaywall database has the information about the open access status of a publication. This makes it possible to filter the records of PubPsych with a new faceted search **Availability** in the sidebar, located after 'Search History' and before 'Publication Year'.

| Availability<br>Open Access (13307) |
|-------------------------------------|
| Publication Year [+]                |

If a search results in no records, with an unpaywall status of open access, the faceted search is not shown in the sidebar.

For this faceted search the new search field OA is used.

#### Field OA

The field OA (Open Access) has "true" as the only possible value. This value is set, if a record is from the source PsychOpen. And all records, for which unpaywall holds the status open access, get a true in the OA field.

Searching with this field only makes sense in conjunction with other queries to limit the content to available publications.

#### **"Further information" link**

In former software versions of PubPsych some records had a "**Further Information**" link at the bottom of the "box" of each record. This link has been abandoned in favour of an access link to the full text.

On some screenshots in this guide the link is still visible, because they where made before the new release in 2019 and not exchanged.

# **MEDLINE® selection criterion enhanced**

With the new reload of the MEDLINE<sup>®</sup> data the algorithm for selecting records has changed. Still 'Psychology' or 'psychological' in MeSH Major Topic is a key indicator for selection. But more and more articles don't have MeSH at the time of their first appearance in MEDLINE. To overcome this limitation besides a combination of 'Psychology' in journal title, keywords and qualifier the broad subject term of a journal is taken into account. All articles in a journal, currently indexed in MEDLINE<sup>®</sup>, with a broad subject term of 'Psychology' or 'Psychotherapy' or 'Behavioral Sciences' are selected and incorporated in PubPsych. A list can be obtained at https://www.ncbi.nlm.nih.gov/nlmcatalog.<sup>1</sup>

# **Faceted Search/Filter language**

With the new software release in 2019 the values in the faceted search **Language** are displayed in the language of the interface. In the German interface all language names are in German, in the French interface they are in French, etc.

Language [+] English (1249675) German (296353) French (53296) Spanish (51192) Unknown language (36207)

#### Search field LA

As a side effect searching with the field LA (Publication Language) is easier. Besides using an ISO 639-2/T code, all language names in each of the interface languages are possible. This means a search for LA=spa results in the same records as a search for LA=Spanish. The same is true for LA=español or the query LA=espagnol or LA=Spanisch.

'Unkown language' ('und') is set, if the language of a record is not given. The language of a publication is not always documented.

<sup>&</sup>lt;sup>1</sup> <https://www.ncbi.nlm.nih.gov/nlmcatalog?term=(((%22psychology%22%58Broad Subject Term%5D) OR %22psychiatry%22%58Broad Subject Term%5D) OR %22behavioral sciences%22%58Broad Subject Term%5D) AND %22journals currently indexed in medline%22%58Filter%5D>

# **Relevance ranking algorithm**

The ranking has been significantly improved. Title, keywords and author names are now weighted higher than other fields. If the search term is part of the higher weighted fields the record gets a better score and is listed before other records with a lesser score. The search still takes into account all the other fields, but they get only the normal score.

# Field Key Phrase KP changed to KPR

The short form of the field for Key Phrase is changed to KPR. It still contains descriptors but the further specification for non-empirical publications, with the Key Phrase containing the central theme or question, the relevant theories, concepts or arguments used, is no longer provided for newly entered records. The same is true for empirical publications, with the Key Phrase consisting of the research question, the examination variables and, where appropriate, other important technical terms.

# **Publication type "TEST/Questionnaire" changed**

The publication type "TEST/Questionnaire" has been changed to "Tests/Questionnaires". As PSYNDEX Tests records have 'test' as document type and not 'tests' searches for DT=tests only showed records form ERIC not from PSYNDEX. Changing the publication type allows to retrieve records from both data sources with the query DT=tests.

# Link icon

Ahead of the links "Check full text availability" and "Full Text" as small icon is displayed, to mark the following text as link. In the older screenshots of PubPsych in this guide, you will see a plus sign. This plus sign is changed to an arrow.

#### **Bookmarking Services**

The link to *Delicious* is removed. In older screenshots in this guide you still see the Delicious icon.

# **Getting started**

You find the search interface with the URL www.pubpsych.eu.

PubPsych is an open access psychology information retrieval system with a European focus. It offers a comprehensive and balanced selection of resources from a growing number of international databases, covering the needs of academic and professional psychologists. In addition to the website, an RSS feed provides information on current updates.

You may search right away by inserting one or more terms in the white search field and click the "search"-button. The background image will change every other day.

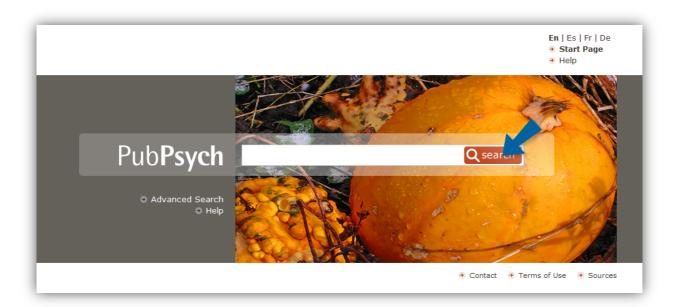

You have the option to select one of the four languages English, Spanish, French or German at the top right. When changing the language, only the terms and descriptions of the interface are adapted. The data and the order in which it appears are not affected i.e. switching to French does not conclude in French articles being shown first or abstracts and descriptions for articles in French.

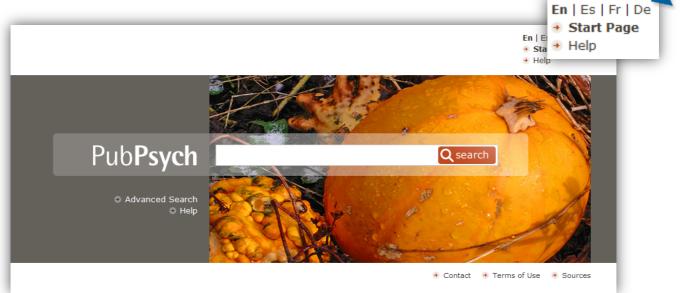

In case there are any uncertainties you can always get to the Help page that provides you with tips for your search by clicking the "Help" link in the top right corner.

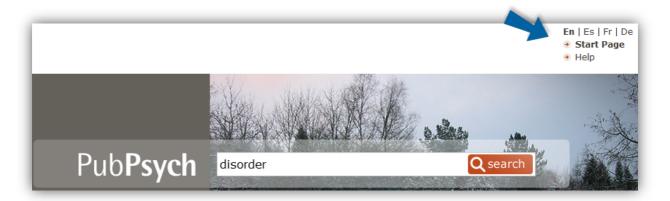

At the beginning of your search on the Start Page, you already have the chance to use the advanced search, which will be explained later on. The link named "Advanced Search" can be found on the left.

Information on the contacts, the terms of use as well as the sources appear when clicking the respective links in the bottom right corner. The link to Legal Notice & Privacy Policy is added in the release in 2019.

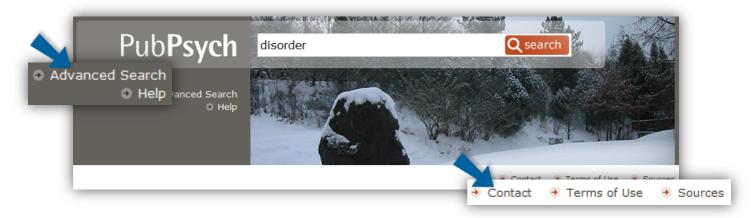

Search Options:

- Enclose a string of words in double quotation marks if you want to search for the exact phrase.
- Narrow your searches by linking your search terms with AND. Spaces between words are treated as an implicit AND. Double quotation marks disable the implicit AND. Example see 'Additional Tips' at page 41.
- Expand your searches by linking your search terms with OR.
- Use parentheses to force the order of processing when using OR.
- Exclude items that are not relevant to your search by inserting *NOT* before your search term.

- Insert wildcard characters within or at the end of your term if you are unsure of its spelling: this will expand your search. Use asterisks (\*) to substitute a string of characters of any length or question marks (?) to substitute a single character. However, wildcard substitution cannot be used for a phrase search within double quotation marks.
- Any umlaut is transferred into the matching basic vowel. The results for the searches "Lösung" and "Losung" would therefore be the same.
- You can also search by fields. (see 'Fields' at page 43)

# **Results**

After submitting a search, your results are displayed. In the main part of the application - box labeled "Main Content / Results" in the screenshot -, you have the result in a list of records. The box labeled "Search" is at the beginning of each web page. The input field for a new search is always displayed with your previously submitted search. You can get back to the Start Page at any point in time by clicking on the word "PubPsych" or the "Start Page" link.

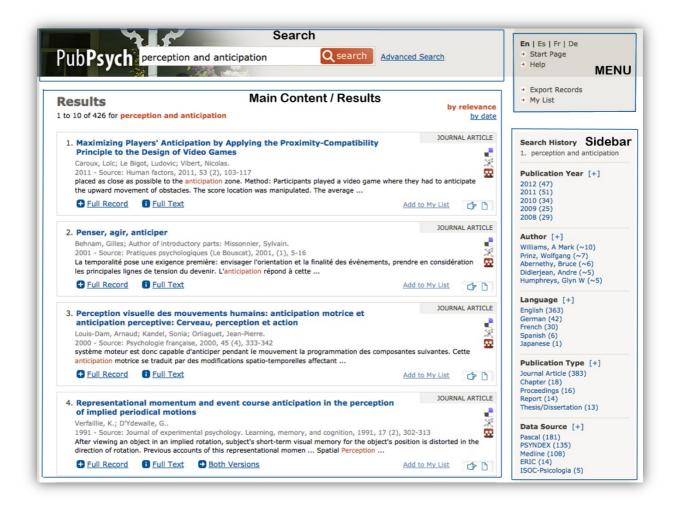

Clicking on the link "Advanced Search" will get you to the advanced search interface, explained at page 37.

In a smaller part on the right there are a menu, labeled "Menu" in the screenshot, and options for refining your results ("Sidebar"). Menu and Sidebar will be explained later on.

You have a number of different options to proceed with your findings:

In the main part of the application, starting with the headline "Results", the amount of hits for your search is displayed in the first line after the headline.

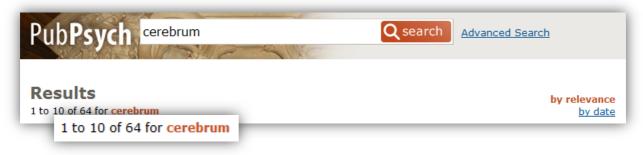

Results

11 to 20 of 64 for cerebrum

While you flick through the pages of your results, by clicking on the page numbers at the bottom of the page, this line will change according to the set of records displayed.

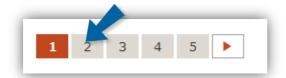

# **Sorting**

The results of your search are sorted. You have the choice to make them **appear ordered** <u>by</u> <u>relevance</u> or <u>by date</u> by clicking on the respective option at the top of your results list. When the option *by relevance* is orange, the results appear in order of their relevance. If you click on the underlined option *by date* the order of the publications found changes and they appear chronologically by publication date, recent first.

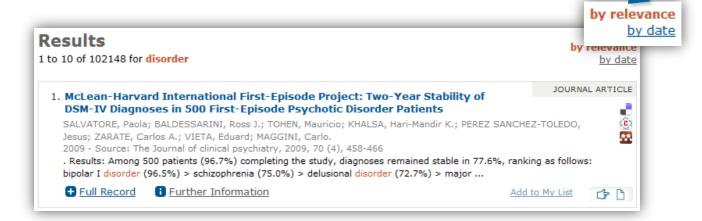

| Results<br>1 to 10 of 102148 for <mark>disorder</mark>                                                                                                    | by relevand<br>by by oby oby date | anc<br>date |
|----------------------------------------------------------------------------------------------------|-----------------------------------|-------------|
| 1. A Cartoon-Based Measure of PTSD Symptomatology in Children Exposed to a<br>Disaster                                                                                                    | JOURNAL ARTICLE                   |             |
| Elklit, Ask; Nielsen, Louise Hjort; Lasgaard, Mathias; Duch, Christina.<br>2013 - Source: Journal of Loss and Trauma, v18 n1 p54-63 2013<br>Research on childhood posttraumatic stress disorder (PTSD) is sparse. This is partly due to the limited a | ©  <br>•                          |             |
| empirically validated measures for children who are insecure readers. The                                                                                                    |                                   |             |
| Full Record     I Further Information     Add                                                                                                    | d to My List                      |             |

# **Results Overview**

On each page there are a maximum of ten records displayed. Each record is displayed in a compact version with links to processing options so scanning of your results is made easy. In the compact short version of a record a sorting number and the title of the record is shown in the first line. The document type of the record is next to the title on the right. The title is followed by the enlisting of the authors, publication year and source (if it is a journal) and a part of the record where the search term is found, with the terms highlighted. In the last line there are multiple links and buttons for options.

#### **"Full Record" link**

You receive more **detailed information** on one specific record by clicking the "Full Record"link at the bottom of the "box" for each result.

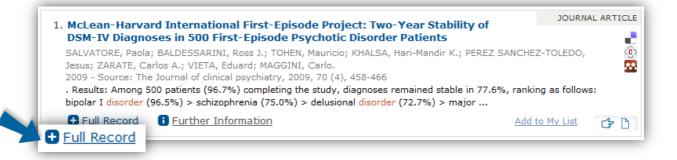

The selected record extends to a more detailed version. This extended version provides you with useful features for citations and further research: Apart from an extract of the publication in form of an abstract, you receive general information such as the source, the year and the language. Some of the source information might be a hyperlink so by clicking on it you are lead directly to the respective website. Also, ISSN and ISBN numbers appear as a hyperlink and by clicking on them you limit your research to a field search for the respective number. The same is true for the name(s) of authors. Clicking on them results in a field search for documents with them listed as author. Keywords in different languages, the classification and document type can be helpful for your further work with the record. The first item is the individual key of the record and changes with the data source. Depending on

the data source the amount of fields displayed varies. If the appropriate field exists and is not empty, it is displayed.

The following list shows the identification labels and the records they belong to:

- ACCNO -> ERIC
- INIST -> Pascal
- DFK -> PSYNDEX
- ISOC -> ISOC-Psicología
- PMID -> MEDLINE
- NBN -> Narcis
- NORART -> NORART
- POID -> PsychOpen
- PDID -> PsychData

| Prult, Nathan T.; Johnson, Adanna J.; Catlin, Lynn; Knox, Sarah.<br>2010 - Source: Counselling Psychologist, V38 R & pl139-1173 Nov 2010<br>Twelve women tenured as associate professors in American Psychological Associationaccredited counselling psychology<br>doctoral programs were interviewed regarding their pursuit of promotion to full<br>Close Full Record<br>ACCNO EJ90292<br>Title Influences on Women Counselling Psychology Associate Professors' Decisions regarding Pursuit<br>of Full Professorship<br>Person(s) Prult, Nathan T.; Johnson, Adanna J.; Catlin, Lynn; Knox, Sarah.<br>Source Counseling Psychologist, V38 R Ø pl139-1173 Nov 2010, ISSN: 0011-0000<br>URL (Document): https://doi.org/10.1177/0011000010377666<br>DOI: 10.1177/0011000010377666<br>Year 2010<br>Language English<br>Abstract Twelve women tenured as associate professors in American Psychological Association<br>accredited counseling psychology doctoral programs were interviewed regarding their pursuit<br>of promotion to full professor. Interview data were analyzed using a modified version of<br>consensual qualitative research. Most participants indicated a strong desire to be promoted<br>and stated that they would not change their minds about achieving this goal. Participants<br>reported that their universities' guidelines for promotion emphasized a strong publication<br>record and evidence of a national reputation, but participants often described these criteria as<br>vague. Pursuit of full professorship was ancurrent mentor, receiving<br>supportive feedback about applying for promotion, and publishing networthy research.<br>Pursuit of full professorship was discouraged by having a current mentor, receiving<br>supportive feedback about applying for promotion, and publishing networthy research.<br>Pursuit of full professorship was discouraged by negative prior promotion experiences, feelings<br>that colleagues did not value the participant's research, and conflicts between career and<br>family obligations. Results are discussed within the context of Super's theory of career<br>development at social cognitive career theory. |                     | t of Full Professorship                                                                                                    |                                                                                                    |
|----------------------------------------------------------------------------------------------------|---------------------|----------------------------------------------------------------------------------------------------|----------------------------------------------------------------------------------------------------|
| <ul> <li>Televe women tenured as associate professors in American Psychological Associationaccredited counseling psychologicat programs were interviewed regarding their pursuit of promotion to full</li> <li>Cloce Full Record</li> <li>ACCNO E902929</li> <li>Title Influences on Women Counseling Psychology Associate Professors' Decisions regarding Pursuit of Full Professorship</li> <li>Person(s) Prulit, Nathan T.; Johnson, Adanna J.; Catlin, Lynn; Knox, Sarah.</li> <li>Source Counseling Psychologist, v38 nB p1139-1173 Nov 2010, ISSN: 0011-0000 URL(Document): https://doi.org/10.1177/0011000010377666 Doi: 10.1177/0011000010377666</li> <li>Person(s) Fruits, Nathan T.; Nathan T.;</li></ul>                                                                                                    |                     |                                                                                                    |                                                                                                    |
| <ul> <li>ACCNO EJ90299</li> <li>Title Influences on Women Counseling Psychology Associate Professors' Decisions regarding Pursuit of Full Professorship</li> <li>Person(s) Pruitt, Nathan T.; Johnson, Adanna J.; Catlin, Lynn; Knox, Sarah.</li> <li>Source Counseling Psychologist, v38 n8 p1139-1173 Nov 2010, ISSN: <u>0011-0000</u> URL(Document): https://doi.org/10.1177/0011000010377666 DOI: 10.1177/0011000010377666</li> <li>Year 2010</li> <li>Language English</li> <li>Abstract Twelve women tenured as associate professors in American Psychological Associationaccredited counseling psychology doctoral programs were interviewed regarding their pursuit of promotion to full professor. Interview data were analyzed using a modified version of consensual qualitative research. Most participants indicated a strong desire to be promoted and stated that they would not change their minds about achieving this goal. Participants reported that their universities' guidelines for promotion emphasized a strong publication record and evidence of a national reputation, but participants offen described these criteria as vague. Pursuit of full professorship was discouraged by having a current mentor, receiving supportive feedback about applying for promotion, and publishing noteworthy research. Pursuit of full professorship was discouraged by negative prior promotion experiences, feelings that colleagues did not value the participant's research, and conflicts between career and family obligations. Results are discussed within the context of Super's theory of career development and social cognitive career theory. (Contains 3 tables.)</li> <li>Keywords Qualitative Research - Females - Reputation - Doctoral Programs - Counseling Psychology - Career Development - Tenure - Interviews - Women Faculty - Faculty Promotion - Teacher Attitudes - Occupational Aspiration - Guidelines - Faculty Publishing - Mentors - Family Work Relationship - Social Cognition - Social Theories - Higher Education</li> <li>Document Type</li></ul>                                                                                                   | Twelve women tenure | ed as associate professors in American Psychological Associationaccredited counse                                                                                                    | eling psychology                                                                                                    |
| <ul> <li>Title Influences on Women Counseling Psychology Associate Professors' Decisions regarding Pursuit of Full Professorship</li> <li>Person(s) Pruitt, Nathan T.; Johnson, Adanna J.; Catlin, Lynn; Knox, Sarah.</li> <li>Source Counseling Psychologist, v38 n8 p1139-1173 Nov 2010, ISSN: 0011-0000 URL(Document): https://doi.org/10.1177/0011000010377666 DOI: 10.1177/0011000010377666</li> <li>Year 2010</li> <li>Language English</li> <li>Abstract Twelve women tenured as associate professors in American Psychological Associationaccredited counseling psychology doctoral programs were interviewed regarding their pursuit of promotion to full professor. Interview data were analyzed using a modified version of consensual qualitative research. Most participants indicated a strong desire to be promoted and stated that they would not change their minds about achieving this goal. Participants reported that their universities' guidelines for promotion emphasized a strong publication record and evidence of a national reputation, but participants often described these criteria as vague. Pursuit of full professorship was discouraged by having a current mentor, receiving supportive feedback about applying for promotion, and publishing noteworthy research. Pursuit of full professorship was discouraged by negative prior promotion experiences, feelings that colleagues did not value the participant's research, and conflicts between career and family obligations. Results are discussed within the context of Super's theory of career development and social cognitive career theory. (Contains 3 tables.)</li> <li>Keywords Qualitative Research - Females - Reputation - Doctoral Programs - Counseling Psychology - Career Development - Tenure - Interviews - Women Faculty - Faculty Promotion - Teacher Attitudes - Occupational Aspiration - Guidelines - Faculty Publishing - Mentors - Family Work Relationship - Social Cognition - Social Theories - Higher Education</li> <li>Document Type</li> <li>Journal Article</li></ul>                                                                                                    |                     |                                                                                                    | Close Full Record                                                                                                    |
| of Full Professorship         Person(s)       Pruitt, Nathan T.; Johnson, Adanna J.; Catlin, Lynn; Knox, Sarah.         Source       Counseling Psychologist, V38 n8 p1139-1173 Nov 2010, ISSN: 0011-0000<br>URL(Document): https://doi.org/10.1177/0011000010377666         Year       2010         Language       English         Abstract       Twelve women tenured as associate professors in American Psychological Association<br>accredited counseling psychology doctoral programs were interviewed regarding their pursuit<br>of promotion to full professor. Interview data were analyzed using a modified version of<br>consensual qualitative research. Most participants indicated a strong desire to be promoted<br>and stated that they would not change their minds about achieving this goal. Participants<br>reported that their universities' guidelines for promotion emphasized a strong publication<br>record and evidence of a national reputation, but participants often described these criteria as<br>vague. Pursuit of full professorship was encouraged by having a current mentor, receiving<br>supportive feedback about applying for promotion, and publishing noteworthy research.<br>Pursuit of full professorship was discouraged by negative prior promotion experiences, feelings<br>that colleagues did not value the participant's research, and conflicts between career and<br>family obligations. Results are discussed within the context of Super's theory of career<br>development and social cognitive career theory. (Contains 3 tables.)         Keywords       Qualitative Research - Females - Reputation - Doctoral Programs - Counseling Psychology -<br>Career Development - Tenure - Interviews - Women Faculty - Faculty Promotion - Teacher<br>Attitudes - Occupational Aspiration - Guidelines - Faculty Publishing - Mentors - Family. Work<br>Relationship - So                                                                                                    | ACCNO               | EJ902929                                                                                                    |                                                                                                    |
| SourceCounseling Psychologist, v38 n8 p1139-1173 Nov 2010, ISSN: 0011-0000<br>URL(Document): https://doi.org/10.1177/0011000010377666<br>DOI: 10.1177/0011000010377666Year2010LanguageEnglishAbstractTwelve women tenured as associate professors in American Psychological Association<br>accredited counseling psychology doctoral programs were interviewed regarding their pursuit<br>of promotion to full professor. Interview data were analyzed using a modified version of<br>consensual qualitative research. Most participants indicated a strong desire to be promoted<br>and stated that they would not change their minds about achieving this goal. Participants<br>reported that their universities' guidelines for promotion emphasized a strong publication<br>record and evidence of a national reputation, but participants often described these criteria as<br>vague. Pursuit of full professorship was encouraged by negative prior promotion experiences, feelings<br>that colleagues did not value the participant's research, and conflicts between career and<br>family obligations. Results are discussed within the context of Super's theory of career<br>development and social cognitive career theory. (Contains 3 tables.)KeywordsQualitative Research - Females - Reputation - Doctoral Programs - Counseling Psychology -<br>Career Development - Tenure - Interviews - Women Faculty - Faculty Promotion - Teacher<br>Attitudes - Occupational Aspiration - Social Theories - Higher EducationDocument TypeJournal Articles - Reports - Evaluative<br>Data SourceERIC                                                                                                    | Title               | 5, 5, 5,                                                                                                    | rding Pursuit                                                                                                    |
| <ul> <li>URL(Document): https://doi.org/10.1177/0011000010377666<br/>DOI: 10.1177/0011000010377666</li> <li>Year 2010</li> <li>Language English</li> <li>Abstract Twelve women tenured as associate professors in American Psychological Associationaccredited counseling psychology doctoral programs were interviewed regarding their pursuit of promotion to full professor. Interview data were analyzed using a modified version of consensual qualitative research. Most participants indicated a strong desire to be promoted and stated that they would not change their minds about achieving this goal. Participants reported that their universities' guidelines for promotion emphasized a strong publication record and evidence of a national reputation, but participants often described these criteria as vague. Pursuit of full professorship was encouraged by having a current mentor, receiving supportive feedback about applying for promotion, and publishing noteworthy research. Pursuit of full professorship was discouraged by negative prior promotion experiences, feelings that colleagues did not value the participant's research, and conflicts between career and family obligations. Results are discussed within the context of Super's theory of career development and social cognitive career theory. (Contains 3 tables.)</li> <li>Keywords Qualitative Research - Females - Reputation - Doctoral Programs - Counseling Psychology - Career Development - Tenure - Interviews - Women Faculty Promotion - Teacher Attitudes - Occupational Aspiration - Social Theories - Higher Education</li> <li>Document Type Journal Articles - Reports - Evaluative</li> <li>Data Source ERIC</li> </ul>                                                                                                    | Person(s)           | Pruitt, Nathan T.; Johnson, Adanna J.; Catlin, Lynn; Knox, Sarah.                                                                                                    |                                                                                                    |
| LanguageEnglishAbstractTwelve women tenured as associate professors in American Psychological Association<br>accredited counseling psychology doctoral programs were interviewed regarding their pursuit<br>of promotion to full professor. Interview data were analyzed using a modified version of<br>consensual qualitative research. Most participants indicated a strong desire to be promoted<br>and stated that they would not change their minds about achieving this goal. Participants<br>reported that their universities' guidelines for promotion emphasized a strong publication<br>record and evidence of a national reputation, but participants often described these criteria as<br>vague. Pursuit of full professorship was encouraged by having a current mentor, receiving<br>supportive feedback about applying for promotion, and publishing noteworthy research.<br>Pursuit of full professorship was discouraged by negative prior promotion experiences, feelings<br>that colleagues did not value the participant's research, and conflicts between career and<br>family obligations. Results are discussed within the context of Super's theory of career<br>development and social cognitive career theory. (Contains 3 tables.)KeywordsQualitative Research - Females - Reputation - Doctoral Programs - Counseling Psychology -<br>Career Development - Tenure - Interviews - Women Faculty - Faculty Promotion - Teacher<br>Attitudes - Occupational Aspiration - Guidelines - Faculty Publishing - Mentors - Family Work<br>Relationship - Social Cognition - Social Theories - Higher EducationDocument TypeJournal Articles - Reports - Evaluative<br>ERIC                                                                                                    | Source              | URL(Document): https://doi.org/10.1177/0011000010377666                                                                                                    |                                                                                                    |
| AbstractTwelve women tenured as associate professors in American Psychological Association<br>accredited counseling psychology doctoral programs were interviewed regarding their pursuit<br>of promotion to full professor. Interview data were analyzed using a modified version of<br>consensual qualitative research. Most participants indicated a strong desire to be promoted<br>and stated that they would not change their minds about achieving this goal. Participants<br>reported that their universities' guidelines for promotion emphasized a strong publication<br>record and evidence of a national reputation, but participants often described these criteria as<br>vague. Pursuit of full professorship was encouraged by having a current mentor, receiving<br>supportive feedback about applying for promotion, and publishing noteworthy research.<br>Pursuit of full professorship was discouraged by negative prior promotion experiences, feelings<br>that colleagues did not value the participant's research, and conflicts between career and<br>family obligations. Results are discussed within the context of Super's theory of career<br>development and social cognitive career theory. (Contains 3 tables.)KeywordsQualitative Research - Females - Reputation - Doctoral Programs - Counseling Psychology -<br>Career Development - Tenure - Interviews - Women Faculty - Faculty Promotion - Teacher<br>Attitudes - Occupational Aspiration - Guidelines - Faculty Publishing - Mentors - Family Work<br>Relationship - Social Cognition - Social Theories - Higher EducationDocument TypeJournal Articles - Reports - Evaluative<br>ERIC                                                                                                    | Year                | 2010                                                                                                    |                                                                                                    |
| accredited counseling psychology doctoral programs were interviewed regarding their pursuit<br>of promotion to full professor. Interview data were analyzed using a modified version of<br>consensual qualitative research. Most participants indicated a strong desire to be promoted<br>and stated that they would not change their minds about achieving this goal. Participants<br>reported that their universities' guidelines for promotion emphasized a strong publication<br>record and evidence of a national reputation, but participants often described these criteria as<br>vague. Pursuit of full professorship was encouraged by having a current mentor, receiving<br>supportive feedback about applying for promotion, and publishing noteworthy research.<br>Pursuit of full professorship was discouraged by negative prior promotion experiences, feelings<br>that colleagues did not value the participant's research, and conflicts between career and<br>family obligations. Results are discussed within the context of Super's theory of career<br>development and social cognitive career theory. (Contains 3 tables.)KeywordsQualitative Research - Females - Reputation - Doctoral Programs - Counseling Psychology -<br>Career Development - Tenure - Interviews - Women Faculty - Faculty Promotion - Teacher<br>Attitudes - Occupational Aspiration - Guidelines - Faculty Publishing - Mentors - Family Work<br>Relationship - Social Cognition - Social Theories - Higher EducationDocument TypeJournal Articles - Reports - Evaluative<br>ERIC                                                                                                    | Language            | English                                                                                                    |                                                                                                    |
| Career Development - Tenure - Interviews - Women Faculty - Faculty Promotion - Teacher         Attitudes - Occupational Aspiration - Guidelines - Faculty Publishing - Mentors - Family Work         Relationship - Social Cognition - Social Theories - Higher Education         Document Type         Data Source                                                                                                    |                     | accredited counseling psychology doctoral programs were interviewed regarding to<br>of promotion to full professor. Interview data were analyzed using a modified very<br>consensual qualitative research. Most participants indicated a strong desire to be<br>and stated that they would not change their minds about achieving this goal. Part<br>reported that their universities' guidelines for promotion emphasized a strong put<br>record and evidence of a national reputation, but participants often described the<br>vague. Pursuit of full professorship was encouraged by having a current mentor,<br>supportive feedback about applying for promotion, and publishing noteworthy rese<br>Pursuit of full professorship was discouraged by negative prior promotion experies<br>that colleagues did not value the participant's research, and conflicts between car<br>family obligations. Results are discussed within the context of Super's theory of c<br>development and social cognitive career theory. (Contains 3 tables.) | their pursuit<br>sion of<br>promoted<br>ticipants<br>blication<br>se criteria as<br>receiving<br>tearch.<br>nces, feelings<br>reer and<br>areer |
| Data Source ERIC                                                                                                    | Keywords            | Career Development - Tenure - Interviews - Women Faculty - Faculty Promotion<br>Attitudes - Occupational Aspiration - Guidelines - Faculty Publishing - Mentors - F                                                                                                    | - Teacher                                                                                                    |
|                                                                                                    | Document Type       | Journal Articles - Reports - Evaluative                                                                                                    |                                                                                                    |
| Close Full Record                                                                                                    | Data Source         | ERIC                                                                                                    |                                                                                                    |
|                                                                                                    |                     |                                                                                                    | Close Full Record                                                                                                    |
|                                                                                                    |                     |                                                                                                    |                                                                                                    |

The following **field labels and values** are possible:

| varies                                                                                                    | Number or other ID; Field labels are DFK, INIST, ISOC, PMID, ACCNO, NBN, NORART, POID, PDID                                                                                                    |
|----------------------------------------------------------------------------------------------------|----------------------------------------------------------------------------------------------------|
| Title:                                                                                                    | Title, subtitle, title translated                                                                                                    |
| Person(s):                                                                                                    | Author and roles like editor (Ed.:), in a new line the affiliation of the authors is listed, country, e-mail, URL of author homepage or institution                                                                                                    |
| Source:                                                                                                    | Source of publication, bibliographical notes, literature references and supplements, ISBN or ISSN, URL (Document), URL (Journal), URL (Publisher), DOI, information on how to obtain the referenced test                                                                                                    |
| Year                                                                                                    | Publication year                                                                                                    |
| Language                                                                                                    | Original language of the publication (value always in English)                                                                                                    |
| Abstract                                                                                                    | In German, English, French, Spanish or Portuguese, depending on the data source                                                                                                    |
| Additional Abstract                                                                                                 | In German or English                                                                                                    |
| German Keywords                                                                                                    | In German, controlled terms (for PSYNDEX and PsychData these are terms from APA Thesaurus), additional descriptors, age group, origin of population                                                                                                    |
| Keywords                                                                                                    | In English, controlled terms (for PSYNDEX and PsychData these are terms from the APA Thesaurus), additional descriptors, age group, origin of population                                                                                                    |
|                                                                                                    |                                                                                                    |
| French keywords                                                                                                    | Additional descriptors in French (only Pascal and MEDLINE records)                                                                                                    |
| French keywords<br>Spanish Keywords                                                                                 |                                                                                                    |
| Spanish Keywords                                                                                                    | Additional descriptors in French (only Pascal and MEDLINE records)                                                                                                    |
| Spanish Keywords                                                                                                    | Additional descriptors in French (only Pascal and MEDLINE records)<br>Additional descriptors in Spanish (only Pascal and ISOC records)                                                                                                    |
| Spanish Keywords<br>German Classificatior                                                                           | Additional descriptors in French (only Pascal and MEDLINE records)<br>Additional descriptors in Spanish (only Pascal and ISOC records)<br>Classification, codes and text in German                                                                                                    |
| Spanish Keywords<br>German Classification<br>Classification                                                         | Additional descriptors in French (only Pascal and MEDLINE records)<br>Additional descriptors in Spanish (only Pascal and ISOC records)<br>Classification, codes and text in German<br>Classification, codes and text in English                                                                                                    |
| Spanish Keywords<br>German Classification<br>Classification<br>Segment                                              | Additional descriptors in French (only Pascal and MEDLINE records)<br>Additional descriptors in Spanish (only Pascal and ISOC records)<br>Classification, codes and text in German<br>Classification, codes and text in English<br>Specifies a special part of PSYNDEX (only present in PSYNDEX)                                                                                                    |
| Spanish Keywords<br>German Classification<br>Classification<br>Segment<br>Method                                    | Additional descriptors in French (only Pascal and MEDLINE records)<br>Additional descriptors in Spanish (only Pascal and ISOC records)<br>Classification, codes and text in German<br>Classification, codes and text in English<br>Specifies a special part of PSYNDEX (only present in PSYNDEX)<br>Study type or controlled method (only present in PSYNDEX)<br>Subtypes of the segment "PSYNDEX Therapy" (only present in                                                                                                    |
| Spanish Keywords<br>German Classification<br>Classification<br>Segment<br>Method<br>Evidence Level                  | Additional descriptors in French (only Pascal and MEDLINE records)<br>Additional descriptors in Spanish (only Pascal and ISOC records)<br>Classification, codes and text in German<br>Classification, codes and text in English<br>Specifies a special part of PSYNDEX (only present in PSYNDEX)<br>Study type or controlled method (only present in PSYNDEX)<br>Subtypes of the segment "PSYNDEX Therapy" (only present in<br>PSYNDEX)<br>Document type, and sometimes field values like "Clinical Cases and                                                   |
| Spanish Keywords<br>German Classification<br>Classification<br>Segment<br>Method<br>Evidence Level<br>Document Type | Additional descriptors in French (only Pascal and MEDLINE records)<br>Additional descriptors in Spanish (only Pascal and ISOC records)<br>Classification, codes and text in German<br>Classification, codes and text in English<br>Specifies a special part of PSYNDEX (only present in PSYNDEX)<br>Study type or controlled method (only present in PSYNDEX)<br>Subtypes of the segment "PSYNDEX Therapy" (only present in<br>PSYNDEX)<br>Document type, and sometimes field values like "Clinical Cases and<br>Studies" or "Research Support, Non-U.S. Gov't" |

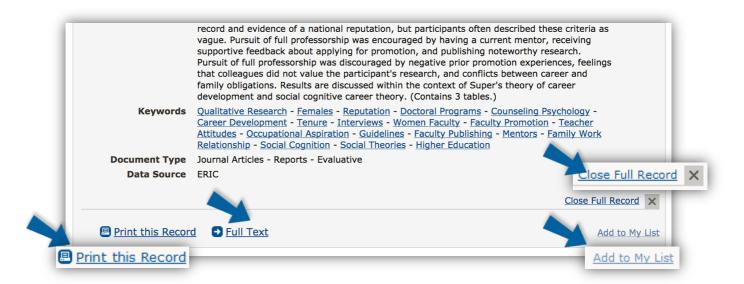

#### **Print this Record**

In this extended version of a record you have the possibility to print the record. At the end of a Full Record there is the link 'Print this Record'. Clicking on this link results in a new web page opened, which automatically opens the printer dialog. After printing just close this new web page (by closing the tab in your browser) or change to the previous web page by changing the tab in your browser.

#### **Full Text**

The "Full Text" link displays a separate menu, with all the possible links to the full text available. Depending on the links known to the system different flyout menu arrangements are used.

| Document Type Jon<br>Data Source ER             | urnal Articles - Reports - Evaluative<br>IC | 2   |                          |
|-------------------------------------------------|---------------------------------------------|-----|--------------------------|
|                                                 |                                             | Clo | ose Full Record          |
|                                                 |                                             |     |                          |
| Print this Record                               | Full Text                                   |     | Add to My                |
| Print this Record                               | Full Text     via ERIC                      |     |                          |
| Print this Record<br>39. Chamorro-Premuzic, Tom | via ERIC                                    |     | Add to My<br>JOURNAL ART |

If there is a DOI the appropriate link is shown.

| 1. Impact Factors<br>jugendpsychiatr          | und Publikationszeitspannen kinder- und<br>ischer Journals                                                                                                    |                              | JOURNAL ARTICL |
|-----------------------------------------------|----------------------------------------------------------------------------------------------------|------------------------------|----------------|
| 2009 - Source: Zeits<br>Fragestellung: Der In | el; Bachmann, Christian.<br>chrift für Kinder- und Jugendpsychiatrie und Psychother.<br>mpact Factor (IF) einer wissenschaftlichen Zeitschrift hal<br>n, ihre Forschungsergebnisse dort zu publizieren. Ebenso | t eine wichtige Bedeutung fü |                |
|                                               | , , , , , , , , , , , , , , , , , , , ,                                                                                                    |                              |                |
| E Full Record                                 | Full Text                                                                                                    |                              | Add to My Lis  |
|                                               | DOI direct link: <u>10.1024/1422-4917.37.1.51</u>                                                                                                    |                              | Add to My Lis  |
|                                               |                                                                                                    | 2: Ergebnisse                | Add to My Lis  |

In addition the "Check full text availability" link is shown in the menu as well.

If there is a direct link to the article stored in the metadata of this record, then this additional link is put in the flyout menu.

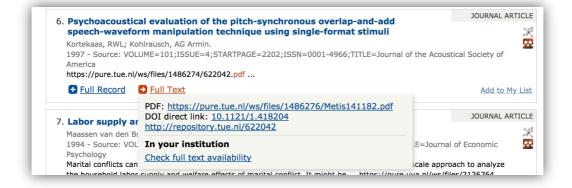

#### Integration of unpaywall data

The 'Full Text' flyout menu is divided into sections as soon as unpaywall data is used. "Unpaywall is a project of Impactstory, a nonprofit building tools to help make scholarly research more open, accessible, and reusable." It provides an open database of more than 22 million free scholarly articles. For this it harvests "Open Access content from over 50,000 publishers and repositories, and make it easy to find, track, and use." Only for those records with a functional DOI a lookup is possible.

| Strik, Werner Konrac<br>1994 - Source: Biolo<br>Investigated how top | hrenia: Interactions between amplitudes and to<br>be been been been been been been been b | Konrad.<br>comparing midline electro       |                |
|----------------------------------------------------------------------|-------------------------------------------------------------------------------------------|--------------------------------------------|----------------|
|                                                                      | Full Text                                                                                 |                                            | Add to My Lis  |
| 2. Psychopatholog                                                    | Open Access           PDF directly         via Website                                    | es from East                               | JOURNAL ARTICI |
| Germany<br>Bauer, Michael; Prie<br>1994 - Source: Inte               | Other access<br>DOI direct link: <u>10.1016/0006-3223(94)90020-5</u>                      | 4 Literaturang.                            | 2              |
| Examined psychopa<br>sought outpatient p                             | In your institution<br>Check full text availability                                       | nent in East German re<br>PSYNDEX Research |                |
| Full Record                                                          |                                                                                           |                                            | Add to My Lis  |

The links in the section **Open Access** contains the URL provided by unpaywall.

As links may change or become invalid, the system offers as many different links to the content as it knows of (listed in section **Other access** in the flyout). This increases the probability for the user to get to the desired publication.

#### "Check full text availability" link

If there is no link or DOI provided with the record, the link "Check full text availability" is shown.

| SYNDEX © ZPID                |                                                                                                    |
|------------------------------|----------------------------------------------------------------------------------------------------|
|                              | Close Full Record >                                                                                                    |
| Check full text availability | Add to My Li                                                                                                    |
|                              | elephone-based counseling for diabetes patients, quality d<br>effects on health behavior & coping with illness, 600 patien<br>PSYNDEX © ZPID<br>Check full text availability |

It has the old behavior of the HFF-Button. The document may be obtained by pay-per-view access at the publisher's Web site, through a document delivery service order form, or through links to libraries holding the selected journal or book. PubPsych is not able to recognize the availability of a full text to a single user as this depends on the IP-address of the user's institutional membership, which is unknown to PubPsych.

#### Add to My List

This link is located at the bottom of each record.

If you would like to memorize a single result for further use, you have the option to save this record in a special list (**My List**). In order to add records to your personal list, click the link at the end of this displayed record. On your list you can collect all the records you consider important and then fall back on them easily during your current session. Once you added a record to your list the "Add to My List" link changes into "in My List".

#### **Close Full Record**

In order to close the Full Records view click on the respective link "Close Full Record" at the end of the full record. The Full Record view will be closed and the short displayed version of a record appears again.

# **<u>"Further Information" link</u>**

In former software versions of PubPsych some records had a "**Further Information**" link at the bottom of the "box" of each record. This link has been abandoned in favour of an access to the full text.

On some screenshots in this guide the link is still visible, because they where made before the update and not exchanged.

# <u>"Full Text" link</u>

| . Covariance of personality, neurocognition, and schizophrenia spectrum traits in the community                                                                                                    |              |
|----------------------------------------------------------------------------------------------------|--------------|
| Tien, A Y; Costa, P T; Eaton, W W.<br>1992 - Source: Schizophrenia research 1992, 7 (2), 149-58<br>Clinical researchers have observed in mattives of schizophrenic individuals abnormal personality traits res<br>psychopathology of schizophrenic wrther similarities have been observed in | sembling the |
| Full Record     Full Text                                                                                                    | Add to My L  |

The "Full Text" link displays a separate menu, with all the possible links to the full text available. Depending on the links known to the system different flyout menu arrangements are used.

The screenshot shows the menu, if it is a record from MEDLINE<sup>®</sup> and has no DOI or direct link in the metatdata.

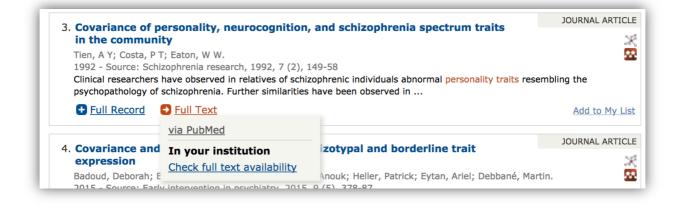

Records from the ERIC Database show a link "via ERIC", if there might be the option to acquired the full text via the ERIC Website.

| Data Source       | Journal Articles - Reports - Evaluative<br>ERIC | 3                 |
|-------------------|-------------------------------------------------|-------------------|
|                   |                                                 | Close Full Record |
|                   |                                                 |                   |
| Print this Record | Full Text                                       | Add to My         |
| Print this Record | via ERIC                                        |                   |
|                   |                                                 | JOURNAL AR        |

If there is a DOI the appropriate link is shown.

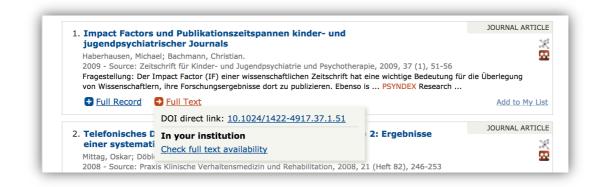

In addition the "Check full text availability" link is shown as well.

If there is a direct link to the article stored in the metadata of this record, then this additional link is put in the flyout menu.

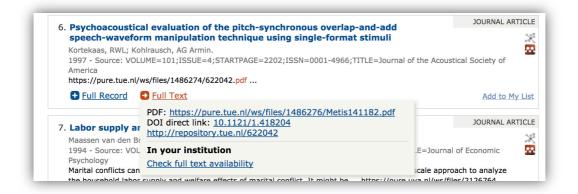

#### Integration of unpaywall data

The 'Full Text' flyout menu is divided into sections as soon as unpaywall data is used. "Unpaywall is a project of Impactstory, a nonprofit building tools to help make scholarly research more open, accessible, and reusable." It provides an open database of more than 22 million free scholarly articles. For this it harvests "Open Access content from over 50,000 publishers and repositories, and make it easy to find, track, and use." Only for those records with a functional DOI a lookup is possible.

The links in the section **Open Access** contains the URL provided by unpaywall.

As links may change or become invalid, the system offers as many different links to the content as it knows of (listed in section **Other access** in the flyout). This increases the probability for the user to get to the desired publication.

| Strik Werner Konra                          | d; Dierks, Thomas; Franzek, Ernst; Stöber, Gerald; Maurer,                                                               | Konrad          | 3              |
|---------------------------------------------|----------------------------------------------------------------------------------------------------|-----------------|----------------|
|                                             | ogical Psychiatry, 1994, 35, 850-856, 15 Literaturang.                                                                   | Konnau.         |                |
|                                             | pographical asymmetries affect P300 amplitude assessment,<br>indent, global amplitude assessment. Subjects were 41 stabi |                 |                |
| Full Record                                 | <u>Full Text</u>                                                                                                    |                 | Add to My Lis  |
|                                             | Open Access                                                                                                    |                 |                |
| 2. Psychopatholog                           | PDF directly via Website                                                                                                 | es from East    | JOURNAL ARTICI |
| Germany                                     | Other access                                                                                                    |                 | 2              |
|                                             |                                                                                                    |                 | 5              |
| Bauer, Michael; Prie<br>1994 - Source: Inte | DOI direct link: <u>10.1016/0006-3223(94)90020-5</u>                                                                     | 4 Literaturang. |                |

# **Additional Information for PSYNDEX records**

In PSYNDEX you can find additional links for getting detailed information on an intervention program or a psychological test. Additionally, information on the PsychData Record, which was used in this publication displayed, is supplied. The data archive PsychData provides documentation of research data from all areas of psychology.

#### **Intervention Program Review**

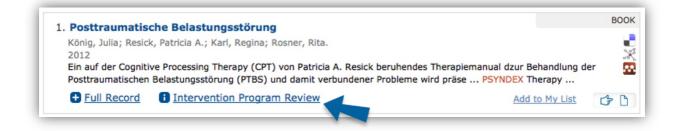

PSYNDEX contains a growing number of descriptions of psychological intervention programs and clinical treatment programs. For these programs additional information (e.g., about the theoretical background of the program, indication and contraindication, intervention context, application and technique, diagnostic tools, working materials, empirical evidence, literature) is available via the link 'Intervention Program Review'. All records include titles, keywords, and classifications in English.

After clicking the link 'Intervention Program Review', which is next to 'Full Record' link, a new web page is opened.

#### **Research data archive**

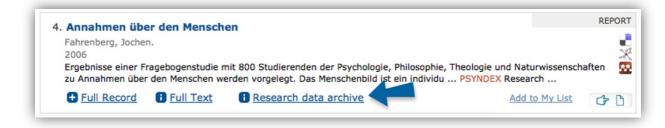

The link 'Research data archive' is positioned in the same line as the other record options ('Full Record', 'Add to My List', ...). Clicking this link opens the PsychData web page with the metadata to the respective data set. You will get information on the study itself, measurements, methods, tests and literature. All PSYNDEX records, which are associated with a PsychData record (search for IT=PsychData), show this link.

# **PSYNDEX Tests Complete Reference**

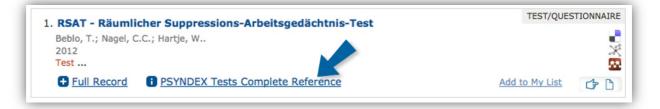

The link 'PSYNDEX Tests Complete Reference' is next to 'Full Record'. This link shows up, if a record is a description or review of a psychological test in the data source PSYNDEX. Clicking this link results in a new web page with additional information. All information is in German.

PSYNDEX contains descriptions of tests, rating scales, questionnaires, interview methods, observation methods, test apparatus, computer-assisted diagnosis measures, and other diagnostic instruments used in German-speaking countries, covering all areas of psychology and education, as well as related disciplines such as medicine, psychiatry, and business. It also contains descriptions of German-language adaptations of American and English tests, as well as tests in other languages. In addition to published tests, unpublished research instruments are also documented.

Additional record types documented in the title field:

- **PSYNDEX Tests Info:** Includes title, bibliographic information, test availability, and indexing terms.
- **PSYNDEX Tests Abstract:** Includes more information than PSYNDEX Tests Info; abstracts with essential information on application, procedure, construction, and empirical evidence as well as important administration conditions (application age, administration time); if appropriate, references are cited.
- **PSYNDEX Tests Review:** Each complete entry contains a long uniform description of the test concept and test construction, a summary of findings from reliability and validity studies, an outline of test procedure and scoring, and areas of application; it concludes with a critique. For some tests, all items are reproduced. Test criteria regarding validity, norms, etc., can be applied using the information presented. The critical evaluation is oriented toward current psychometric requirements of tests as formulated.

# **Both Versions**

PubPsych provides duplicate detection of records between multiple data sources. As every data source has its own set of values for a record, which may provide additional information, PubPsych does not eliminate duplicate records, but groups them, and displays a link to all versions.

If a record appears twice or more in your result it is only shown once but you have the option to see all versions by clicking "Both versions" or "All 3 Versions", if there are three, at the bottom of the "box" of the respective result. If it happens to be more than three versions, the number indicates how many versions are found.

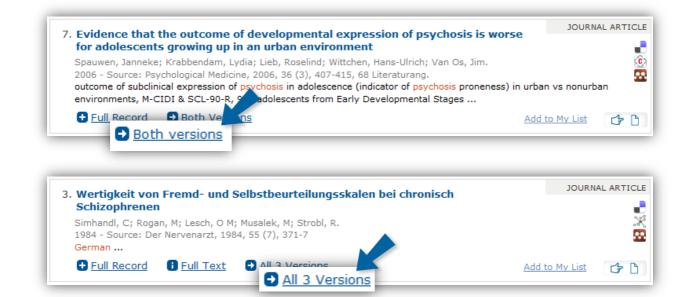

#### **Duplicates**

The website you get to after clicking "Both Versions" also offers the options the first page with results does, such as Full Record, Add to My List etc. Click on the respective items to use them. To get back to your result list hit the back button of your browser or use the swipe gesture to navigate between web pages.

| Pub <b>Psych</b>                                                                                                    | Q search Advanced Search                          | En   Es   Fr   De<br>→ Start Page<br>→ Help |
|----------------------------------------------------------------------------------------------------|---------------------------------------------------|---------------------------------------------|
| Duplicates                                                                                                    |                                                   | Export Reco<br>My List                      |
| 1. Course and outcome of anxiety disorders in adolescents                                                                                                    | JOURNAL ARTICLE                                   |                                             |
| Essau, Cecilia A; Conradt, Judith; Petermann, Franz.<br>2002 - Source: Journal of anxiety disorders, 2002, 16 (1), 67-81<br>The aim of this article was to examine the course and outcome of anxiety<br>other psychiatric disorders were coded based on DSM-IV criteria using the |                                                   |                                             |
| <u>Full Record</u> Full Text                                                                                                    | Add to My List                                    |                                             |
| 2. Course and outcome of anxiety disorders in adolescents                                                                                                    | JOURNAL ARTICLE                                   |                                             |
| Essau, Cecilia A.; Conradt, Judith; Petermann, Franz.                                                                                                    | -                                                 |                                             |
| 2002 - Source: Journal of Anxiety Disorders, 2002, 16 (1), 67-81, 32 Liter<br>Investigated the stability and comorbidity of anxiety disorders in German<br>to 17 were interviewed at baseline (T1), and a follow-up interview was cor                                             | adolescents. 1,035 German adolescents aged 12 🛛 🔯 |                                             |
| Eull Record                                                                                                    | Add to My List                                    |                                             |
| Full Record                                                                                                    | Add to My List                                    |                                             |
|                                                                                                    |                                                   |                                             |

# "Add to My List" link

For every single record multiple actions are available. If you would like to memorize a single result for further use, you have the option to save this record in a special list (**My List**). In order to add records to your personal list, click the link at the end of this displayed record. On your list you can collect all the records you consider important and then fall back on them easily during your current session. Once you added a record to your list the "Add to My List" link changes into "in My List".

| DSM-IV Diagn                           | oses in 500 First-Episode Psychotic Dis               | order Patients                         |             |                                         |
|----------------------------------------|-------------------------------------------------------|----------------------------------------|-------------|-----------------------------------------|
| SALVATORE, Paol                        | a; BALDESSARINI, Ross J.; TOHEN, Mauricio; KHA        | ALSA, Hari-Mandir K.; PEREZ SANCHEZ-1  | FOLEDO,     |                                         |
| Jesus; ZARATE, C                       | arlos A.; VIETA, Eduard; MAGGINI, Carlo.              |                                        |             |                                         |
|                                        | a laureal of eligibal acceliates, 2000, 70 (4), 450   | 166                                    |             |                                         |
| 2009 - Source: Th                      | ne Journal of clinical psychiatry, 2009, 70 (4), 458- | -466                                   |             |                                         |
|                                        | 500 patients (96.7%) completing the study, diagn      |                                        | as follows: |                                         |
| . Results: Among                       |                                                       | oses remained stable in 77.6%, ranking | as follows: |                                         |
| . Results: Among<br>bipolar I disorder | 500 patients (96.7%) completing the study, diagn      | oses remained stable in 77.6%, ranking |             | ~~~~~~~~~~~~~~~~~~~~~~~~~~~~~~~~~~~~~~~ |

# **HFF-Button**

All the functionality of the HFF-Button ('help finding full text') - formerly placed in the bottom right corner, is now integrated in the link named "Check full text availability" or "Full Text".

Depending on the availability information the system has for the record one of the links is displayed. If there is now link or DOI provided with the record the "Check full text availability" link is shown.

|                   | Disease Management bei Diabetes mellitus Typ 2: Ergebnisse<br>atischen Literaturrecherche                                                               | •                        |
|-------------------|----------------------------------------------------------------------------------------------------|--------------------------|
| Mittag, Oskar; Do |                                                                                                    |                          |
| 2008 - Source: P  | raxis Klinische Verhaltensmedizin und Rehabilitation, 2008, 21 (Heft 82), 246-                                                                          | 253                      |
|                   |                                                                                                    |                          |
| In der vorliegend | en Untersuchung wurden Forschungsarbeiten aus den Jahren 2000 bis 2008, in<br>kerInnen evaluiert wurden, systematisch recherchiert und ausgewertet PSY! | n denen Telefonprogramme |

It has the old behavior of the HFF-Button. The document may be obtained by pay-per-view access at the publisher's Web site, through a document delivery service order form, or through links to libraries holding the selected journal or book. PubPsych is not able to recognize the availability of a full text to a single user as this depends on the IP-address of the user's institutional membership, which is unknown to PubPsych.

# **Bookmarking Services**

With each of the records found you have the possibility to add them to your *BibSonomy*- or *Mendeley*- Account.

In order to do so, click the respective icons on the right side of the displayed record.

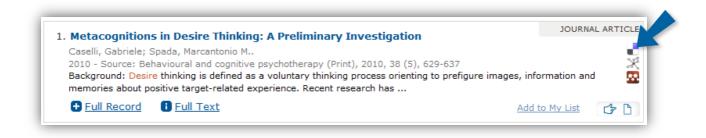

If you get the message "Sorry, your search for ID:DFK\_0258249 returned no results." after using a stored link, it means that the record does not exist anymore. It is possible in all participating data sources that records have to be deleted.

The link to *Delicious* is removed.

# **Flicking**

In order to see all the results found for your search, you can flick through the pages. Click on the page numbers at the bottom to switch pages.

| theoretical backgr | ound & goals & methodology & results & discussion, subclinical |                |           |
|--------------------|----------------------------------------------------------------|----------------|-----------|
| Full Record        |                                                                | Add to My List | <b>1</b>  |
| 1 <b>2</b> 3 4     | 5 4                                                            |                |           |
| © PubPsych         |                                                                |                | → Contact |

# <u>Menu</u>

On every page of PubPsych, you will find a menu at the top with basic options:

- En | Es | Fr | De (languages)
- Start Page
- Help

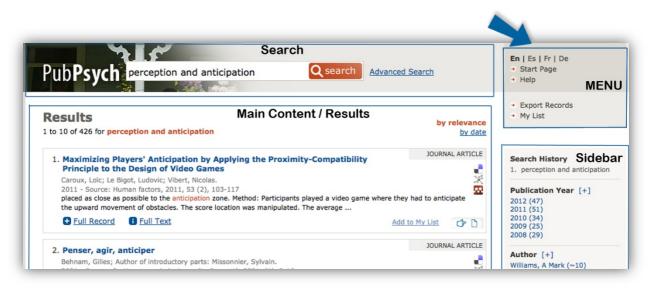

Except for the Start Page there are additional saving options:

- Export Records
- My List

# **Languages**

You can choose between the languages English, Spanish, French and German. Changing the language results in adaption of information and instructions of the interface to the chosen language. The system does not automatically translate search terms into the other languages. If you want it to search for the term in other languages you have to type in the equivalents and separate them with *OR*.

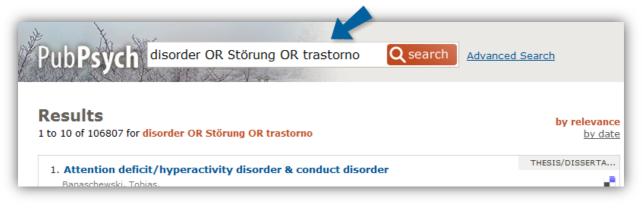

# **Start Page**

By clicking "Start Page" you directly get back to the opening page. Your recently typed search is not displayed in the input field of the search.

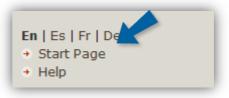

# <u>Help</u>

By clicking "Help" you get to a web page with quick tips for search syntax, and search fields, some information on search results and saving records.

|        | En   Es   Fr   De<br>→ Start Pr de<br>→ Help                                                                                                    |
|--------|----------------------------------------------------------------------------------------------------|
|        |                                                                                                    |
| lélp   |                                                                                                    |
|        | search tips will guide you through the process of searching and using PubPsych to find the information<br>e looking for:                                                                                                    |
| Quick  | Tips                                                                                                    |
|        | Enclose terms in double quotation marks if you want to search for the <i>exact word</i> , or enclose a string of<br>vords in double quotation marks if you want to search for the <i>exact phrase</i> .                                                                                                    |
|        | Expand your searches by linking your search terms with OR, and PubPsych will find pages that contain<br>In <i>least one</i> of your search terms.                                                                                                    |
|        | larrow your searches by linking your search terms with AND, and PubPsych will display results that<br>ontain all of your search terms.                                                                                                    |
| • [    | Exclude items that are not relevant to your search by inserting NOT before your search term.                                                                                                    |
| e<br>T | nsert wildcard characters within or at the end of your term if you are unsure of its spelling: this will<br>expand your search. Use asterisks (*) to substitute a string of characters of any length or question<br>narks (?) to substitute a single character. However, wildcard substitution cannot be used for a phrase<br>search within double quotation marks. |
|        | You can also search by fields. Enter one or more of the field abbreviations shown in the table below, for<br>example:                                                                                                    |
|        |                                                                                                    |

On the Help page the saving option "Export Records" is not an active option in the menu. Only on Results pages or My List pages with actual records retrieved this option is active.

# **Saving Options**

On the page with the results of your search, you can find different saving options.

#### **Export Records**

From the Result page or the My List page you may export your results for further use as a text file. Clicking on the link "Export Records" results in a new web page.

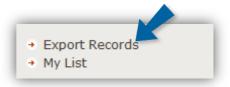

| Resu     | <b>Export Records</b><br><b>Result List Export Records</b><br>You can export your results for <b>anger</b> but not more than 1000 hits. Please configure the desired output |          |                             |                  |  |  |
|----------|----------------------------------------------------------------------------------------------------|----------|-----------------------------|------------------|--|--|
| Field N  | lame: short names                                                                                                    | •        | 1                           |                  |  |  |
| Fields:  |                                                                                                    |          |                             |                  |  |  |
|          | ct all fields   <u>Select defau</u> l                                                                                                    | t fields |                             |                  |  |  |
| <b>V</b> | Number                                                                                                    |          | ISBN/ISSN                   |                  |  |  |
| <b>V</b> | Title                                                                                                    |          | Subtitle/Title Translation  |                  |  |  |
| <b>V</b> | Person(s) Author                                                                                                    |          | Address/E-Mail              |                  |  |  |
| <b>V</b> | Source                                                                                                    |          | Dissertation information    |                  |  |  |
| <b>V</b> | Year                                                                                                    |          | Language                    |                  |  |  |
|          | Abstract                                                                                                    |          | Additional Abstract         |                  |  |  |
|          | German Keywords                                                                                                    |          | Keywords                    |                  |  |  |
|          | French Keywords                                                                                                    |          | Spanish Keywords            |                  |  |  |
|          | German Classification                                                                                                    |          | Classification              |                  |  |  |
|          | Segment                                                                                                    |          | Evidence Level              |                  |  |  |
|          | Method                                                                                                    |          | Document Type               |                  |  |  |
|          | Media Type                                                                                                    |          | Key Phrase                  |                  |  |  |
|          | DOI                                                                                                    | <b>V</b> | Data Source                 |                  |  |  |
| Do you   | u want to export the data                                                                                                    | to do    | wnload, in RIS Format or se | nd it by E-Mail? |  |  |
| © Exp    | wnload<br>oort in RIS format<br>1ail to                                                                                                    |          |                             |                  |  |  |
| Exp      | ort                                                                                                    |          |                             |                  |  |  |

Under "Export Records" you have different options of saving the records you found. All options control the generated text file. First you can choose the names of the different fields

to be shown in the long and/or the short version or not at all. Short names are the abbreviation of the fields used in PubPsych as shown in the fields sections of the Help (p. 43). Long version is the identifier used within the interface, displayed in the "Fields" section of this web page. In the next category you can choose the fields that will be listed in your export. You can click on them separately or pick the options "Select all fields" or "Select default fields".

Finally, you can choose where and how to export the results. You can download them, export them in RIS format or send them as an E-mail. The respective links can be found at the bottom of the form. Note that you can only export a selection of 1000 hits max. Check an option, insert an E-mail address if necessary and hit the "Export" button.

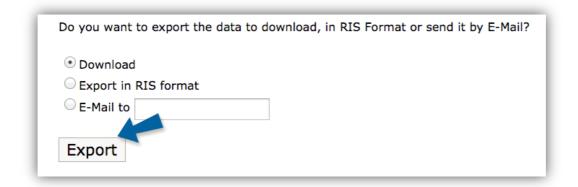

RIS (Research Information Systems) is a standardized tag format developed by Research Information Systems Incorporated to enable citation programs to exchange data through support by a number of reference managers, amongst them are EndNote, Refdoc or Citavi, which are particularly used in the university context.

#### Additional Tips

#### Encoding

If you see funny characters such as **o**r **A** in your browser, please change your browser's character encoding to UTF-8.

```
Treffer: 1
ID: DFK_0245487
TI: "Ich wÃŒnsche mir, dass sich die Lehrer
14-jÀhrigen MÀdchen und Jungen fÃŒr eine peer-
```

If there are odd characters in your downloaded file, it's because they are UTF-8 encoded. In your e-mail client you may switch the encoding to UTF-8. On Windows systems try to use Notepad, as Wordpad is not able to handle UTF-8 encoding properly. You may open the file

with MS Office Word, but will be asked to choose an encoding, pick UTF-8 then. Linux and MacOS will be able to recognize the encoding automatically.

# My List

After having added records to your list you can see them by clicking on "My List" in the menu at the top.

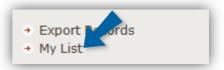

"My List" presents the results chronologically as you have added them to your list most recent first. After the headline "My List" you have the option to delete the whole list by clicking "Delete My List". Beware: going back in your history by swiping or hitting the back button shows you the results on "My List" again but the "Export Records" function results in a blank text file as you already have deleted the records. For each record the same options are available as are on the Result Page (see page 15). Except for "Add to My List" or "in My List" which is replaced by "Delete from My List". Clicking the link "Delete from My List" will delete only this record.

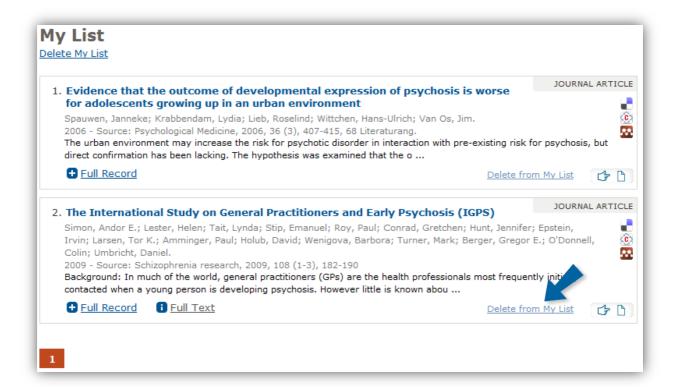

# <u>Sidebar</u>

The sidebar offers the search history of your session and the possibility of refining your results. Facets / Filters is located on the right side of your result page. You can see it marked in the picture under the description for "Results".

# **Search History**

All the terms and expressions you searched for are listed here numbered from latest to first. By clicking on a term you can go back to the respective results. Note that if you make more than five searches, the terms will be hidden.

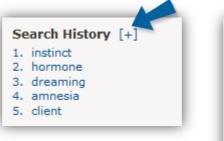

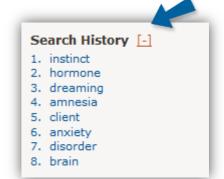

You can open the list by clicking on the little plus in square brackets

[+]. You can minimize the list back to five items by clicking on the

little minus in square brackets [-]. Even searches with no results are listed here. Only if a search results in a syntax error the search term is not listed on the search history.

# **Faceted Search/Filters**

PubPsych makes refining your search results very easy by providing faceted search. You may choose to limit your search to specific

- Availability
- Publication Year
- Author
- Language
- Publication Type
- Data Source

# **Availability**

The unpaywall database has the information about the open access status of a publication. This makes it possible to filter the records of PubPsych with a faceted search 'Availability' in the sidebar.

| Availability<br>Open Access (13307) |
|-------------------------------------|
| Publication Year [+]                |

If a search results in no open access documents, the faceted search is not shown in the sidebar.

#### www.PubPsych.eu

#### **Publication Year**

The years of the publications found are listed here in chronological order. The number in brackets names the number of documents found that were published in the respective year. It is possible that abbreviations like the following three appear in this category: sd = sans date (French for without date) i.Vorb. = in Vorbereitung (German for *in preparation*)

o.J. = ohne Jahr (German for *without year*)

By clicking on one of the numbers you limit your search to all the reports of the respective year referring to the term you searched before.

#### Example:

If you searched for adult, in the sidebar under Publication Year the link 2013 (117) is offered.

If you click <u>2013 (117)</u>, a new search of the term (in this example *adult*) with the field PY and the search value 2013 starts. Then,

adult PY="2013"

under Publication Year <u>2013 (117)</u> is the only option listed. The results of this new search adult PY="2013" are displayed and then under Publication Year 2013 is the only option listed. Due to the implicit AND between the term (adult) and the field search (PY="2013") the search is made for both of these terms separately. The search is not treated as a whole phrase.

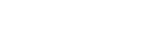

Author

In the sidebar according to your search the authors are listed by the number of publications found. They are listed in different positions i.e. also as editor etc. The number in brackets indicates how many records were found that were associated with them. By clicking on a name you limit your search to the reports of the respective author combined with

the term of your previous search. The tilde before the number expresses that an exact number of hits cannot be indicated because of different ways of spelling and equal treatment of *Umlaute* and the respective vowels.

Note, however, that in order to avoid the duplication of names that appear with different spelling across data sources, the authors' names listed here have been adapted. Umlaute, accents etc. have been omitted. Every symbol that is not a letter, a number or a comma has

Publication Year 2013 (117)

Q search

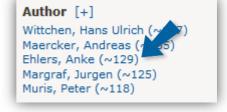

Advanced Search

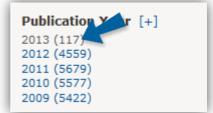

been replaced by a blank space.

Example: 'Schneider, Jürgen' is listed as 'Schneider, Jurgen'

'Meliä, José Luis' is listed as 'Melia, Jose Luis'

Additionally, only the first letter of every word appears capitalized and repeated blank spaces as well as those before and after words have been omitted.

### **Language**

The languages used in the records found are listed here. They appear in order of the frequency they were used with (indicated by the number in brackets). The terms appear in the language of the interface. You can limit your search to reports in one of the listed languages only, by clicking on the respective language.

### **Publication Type**

Each data source joined in PubPsych has its own set of document types. This results in different labels for i.e. articles. In order to make a search across all databases possible the document types of the participating databases are mapped on a consistent terminology and named Publication Type. Only the

publication types appearing in your current search are listed under this feature. You can open the whole list, if there are more than five items, by clicking on the little plus in square brackets [+].By clicking on one of the listed types you limit your search to reports of the respective publication type referring to the term of your previous search.

#### **Data Source**

The data sources of the records found are listed here. They are listed according to the amount of their appearance (indicated by the number in brackets). Only five of the sources are listed, if you want to see the complete list click on the little plus in square brackets ([+]).

If you want to limit your search to reports of only one of the data sources, click on the respective data source. Sometimes your search is inadvertently limited to a single data source by using a search term, which is only present in this data source. If this happened only one data source is shown.

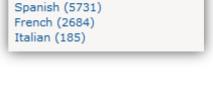

Language [-

English (3339)

German (11171)

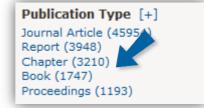

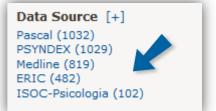

# Additional Tips

You can see the complete list of each feature by clicking on the little "plus" in square brackets ([+]).

Also, all of these facets refer to the search you are just making. Apart from the option *Search History*, that lists all the searches you have made during a session, all the other options list data referring to the current search.

# **Advanced Search**

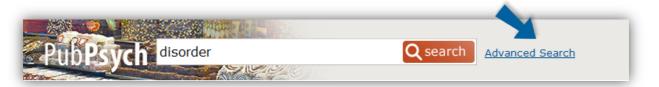

In order to use the "Advanced Search" function, click the respective option: the link next to the "search" button in the search part at top of each page or on the Start Page below the PubPsych writing.

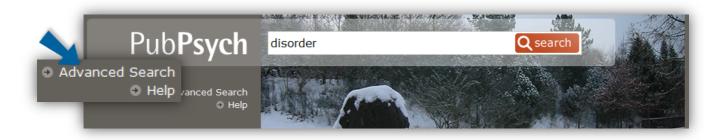

In the Advanced Search you have different options:

- You can orient your search by the terms you use.
- You can also search for an author, a publication or a date.

| Advanced                      | Search                                          |  |
|-------------------------------|-------------------------------------------------|--|
| Find publication(s) that have |                                                 |  |
|                               | all these words                                 |  |
|                               | disorder<br>this <b>exact</b> wording or phrase |  |
|                               | at <b>least one</b> of these words              |  |
|                               | none of these words                             |  |

Type in all the words you want PubPsych to look for in the first field.

If you want it to keep a specific order, type in the terms or phrases in the second field and it will result in a phrase. If you want to search for at least one of a variety of words, insert them into the third field.

In order to exclude words from your search, insert them into the fourth field. Check the little box at the bottom if you want to apply the criteria above only for the title of the publication.

| Author      | article written by                         |
|-------------|--------------------------------------------|
|             | e.g., Hänsgen or M Cierpka                 |
| Publication | published in (journal)                     |
|             | e.g., Journal of Psychology or Diagnostica |
| Date        | e.g., 1998                                 |
|             | Q search                                   |

If you know the author's name, insert the name in the field "Author article written by". <u>Note</u>: Use the last name only or last name with first initial or first name. Do not insert more than one author name. The search is rewritten as a field search with phrasing and will not find more than one author. In the field labeled "Publication published in (journal)" insert the name of the journal. The inserted term transferred to a field search with phrasing i.e. typing international review in the search field results in a search for JT="international review". Do not use quotation marks in this field, as they are not striped from your search terms and may result in unintended searches.

If you know the time frame the article you search for appeared in, type the years in the two last fields.

# **Other Search Options**

*Umlaute* are transformed into the respective vowel automatically. Therefore the results for a search of the terms "Gedächtnis" and "Gedachtnis" would be identical.

**COU** and **LA** only contain words in English (i.e. Germany, Asia and German, English).

# **Boolean Operators**

With the help of Boolean Operators you can expand or narrow your search. You can combine search terms in order to narrow your results by writing *AND* and broaden them by writing *OR*. If you want to exclude terms from your search write *NOT*.

Examples:

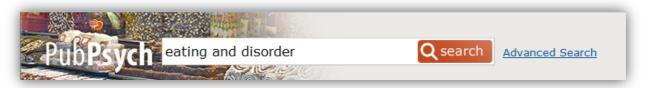

If you type in eating **and** disorder, PubPsych only offers you records that have both words in them.

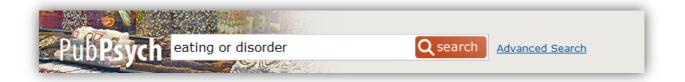

If you type in eating or disorder, PubPsych offers records that have either one of the terms or both terms in them.

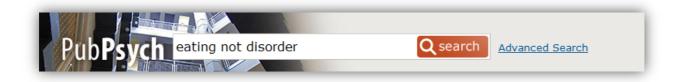

If you type in eating **not** disorder, PubPsych will search for records about "eating" that do not include "disorder".

# **Range Operator**

With numeric field values the use of a range operator is optional. Possible operators are

- < for lesser than
- <= lesser or equal than
- > for greater than
- >= greater or equal than

The field PY (Publication Year) is one of the fields with numerical values, where range operators might be useful. By example: to retrieve all publications, published between 1970 and 1979, use the search PY>=1970 and PY<1980.

# **Phrases**

If you want PubPsych to search for a number of words in a certain order only, put them in quotation marks.

#### Example:

If you type in "obsessive-compulsive disorder", your results will only contain the phrase in this exact order.

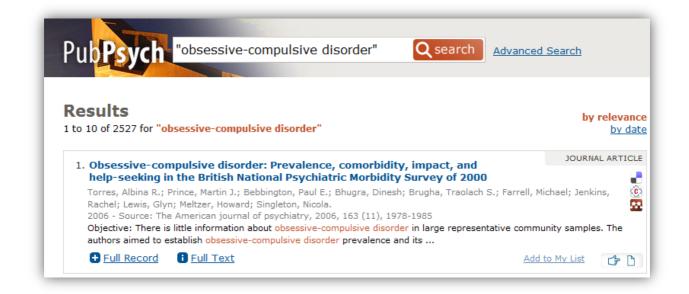

# **Truncation**

The asterisk (\*) replaces a number of syllables. For example, if you type in phob\*, you get records for phob<u>ia</u>, phob<u>ic</u>, phob<u>ics</u>, etc.

| Pub <b>Psych</b> phob* | <b>Q</b> search | Advanced Search |
|------------------------|-----------------|-----------------|
|                        |                 |                 |

Use a question mark (?) to substitute only a single character.

These options can help, when you are unsure about the spelling of a word. However, they cannot be used when searching phrases.

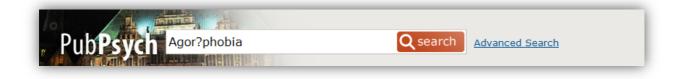

Natural language queries like Which are the 'best' cities for psychology research worldwide? will probably result in zero hits, because the question mark is not treated as a question mark, but as a wild card with an obligatory letter followed.

# **Additional Tips**

Spaces between words are treated as an implicit AND. Double quotation marks disable the implicit AND.

ct=job performance or CT=employee efficiency means <u>ct=job AND</u> <u>performance OR CT=employee AND efficiency</u>, where performance and efficiency may be found in any field to include title, abstract or key phrase. If you wish to limit your search to the CT field, use quotation marks: ct="job performance" or CT="employee efficiency".

Please note, that AND binds stronger than OR (rules of Boolean logic).

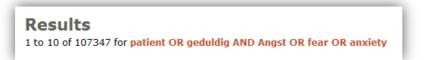

patient OR geduldig AND Angst OR fear OR anxiety does not search for all combinations of *patient* with *Angst, fear* and *anxiety* or combinations of *geduldig* with *Angst, fear* and *anxiety*. AND will only tie the word *geduldig* with *Angst*. Your result set will

contain documents including at least one of the single words *patient, fear* or *anxiety* or including the word *geduldig* combined with *Angst*.

Use parentheses to force the order of processing when using OR.

(patient OR geduldig) AND (Angst OR fear OR anxiety) retrieves documents containing geduldig or patient and at least one of the words Angst, fear, anxiety.

Results 1 to 10 of 5954 for (patient OR geduldig) AND (Angst OR fear OR anxiety)

# **Fields**

You can also search by fields. Insert one or more of the abbreviated field labels out of the list below into the search field, followed by an equal sign (=) and the term you want to search for (*field=term*). Note that you have to write phrases of more than one word into quotation marks. Otherwise, the words will be searched for independently (see page 41).

| DT (document type)         | MT (media type)                                                                                            |
|----------------------------|----------------------------------------------------------------------------------------------------|
| EV (evidence level)        | PLOC (origin of population)                                                                                |
| ISBN                       | PU (publisher)                                                                                             |
| ISSN                       | PY (publication year)                                                                                      |
| IT (additional descriptor) | SEG (database segment)                                                                                     |
| JT (journal title)         | SH (subject classification)                                                                                |
| KP (key phrase)            | SW (all key words)                                                                                         |
| LA (publication language)  | TI (title)                                                                                                 |
|                            | EV (evidence level)<br>ISBN<br>ISSN<br>IT (additional descriptor)<br>JT (journal title)<br>KP (key phrase) |

### 1) Abstract (AB)

AB=Amnesia

The term will only be searched amongst the abstracts, if you use the field AB (*abstract*). The option AB searches though the features abstract and additional abstract. Abstracts are not translated automatically. However, in some data sources, a mostly English translation is provided beside the abstract in the language of the publication. Abstracts appear in the languages German, English, French, Spanish or Portuguese. The abstracts are of varying levels of detail and can have few words or extensive parts of text. This field appears in all data sources.

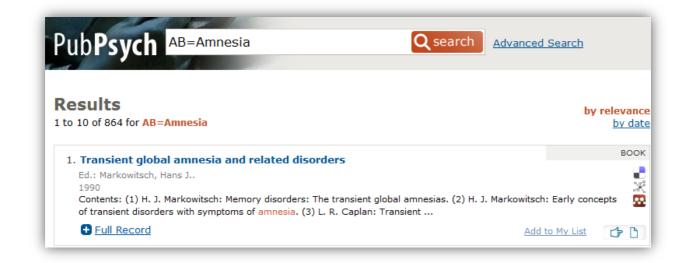

# 2) Age Group (AGE)

AGE="Middle Aged"

This search is linked to different age groups.

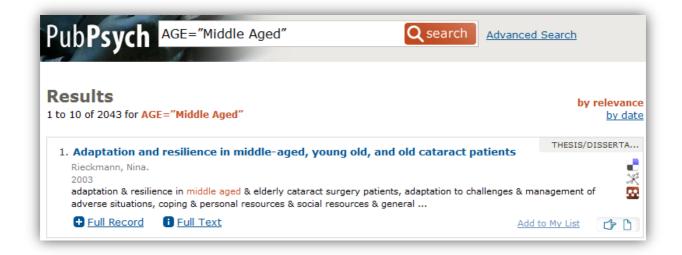

Age Group refers to the age group of the tested population. The field only exists in PSYNDEX, ERIC, MEDLINE and PsychData. PSYNDEX employs a controlled vocabulary, which means only certain terms can be allocated. The terms appearing in ERIC, MEDLINE and PsychData are mapped on the controlled vocabulary and replenished with the respective terms. The terms exist in German and English. The entry that fits best is always allocated. One record can have numerous AGE values.

The following controlled vocabulary is existent in PSYNDEX:

| Age Group       | Comment        |
|-----------------|----------------|
| Adulthood       | 18 YRS & OLDER |
| Adolescence     | 13-17 YRS      |
| Childhood       | BIRTH-12 YRS   |
| Neonatal        | BIRTH-1 MO     |
| Infancy         | 2-23 MO        |
| Preschool Age   | 2-5 YRS        |
| School Age      | 6-12 YRS       |
| Young Adulthood | 18-29 YRS      |
| Thirties        | 30-39 YRS      |
| Middle Age      | 40-65 YRS      |
| Aged            | 65 YRS & OLDER |
| Very Old        | 85 YRS & OLDER |

|                                                                    | Close Full Record ×                                                                                                    |
|--------------------------------------------------------------------|----------------------------------------------------------------------------------------------------|
| DFK                                                                | 0165434                                                                                                    |
| Title                                                              | Adaptation and resilience in middle-aged, young old, and old cataract patients                                                                                                    |
|                                                                    | [Anpassung und Resilienz bei mittelalten, jungen alten und alten Kataraktpatienten]                                                                                                    |
| Person(s)                                                          | Rieckmann, Nina.                                                                                                    |
| Source                                                             | Berlin: Freie Universität, Fachbereich Erziehungswissenschaft und Psychologie, 2003, 312 S.<br>Elektronische Publikation im Internet, Etwa 400 Literaturang.<br>URL(Document): <u>http://www.diss.fu-berlin.de/2index.html</u>                                                                                                    |
| Year                                                               | 2003                                                                                                    |
| Language                                                           | English                                                                                                    |
| ADStract                                                           | Examines adaptation and resilience in middle-aged to elderly cataract patients. A total of 136<br>cataract surgery patients grouped as middle-aged (32 cataract patients aged 40-65 years),<br>old (51 cataract patients aged 66-75 years), and aged (53 cataract patients aged 76-92<br>years) completed questionnaires assessing coping and their personal and social resources,<br>health and vision, as well as indicators of adaptation on 2 different occasions, 1 week prior to<br>and 6 weeks postsurgery. Consistent with the notion of cataracts in midlife as a marker for<br>advanced biological aging, average multimorbidity did not differ between the old and the aged<br>patients. Prior to cataract surgery, the middle-aged reported greater subjective impairment<br>because of their visual problems and increased difficulties in their pursuit of both work-related<br>and leisure-related activities, a finding indicating more difficulties in adapting to nonnormative                                                                                                    |
|                                                                    | stressors. Postsurgery, older adults reported increases in difficulties in all areas of activity.<br>Resilient individuals reported more accommodative coping tendencies than equally<br>well-adapted patients facing comparably low health stress on both the dispositional and<br>situation-specific level. This finding points to shifts in self-regulatory efforts as a result of<br>successful engagement with adverse situations. It is concluded that these findings emphasize<br>the importance of the timing of adverse events in the life course, and provide evidence that<br>the maintenance of well-being under high health stress is associated with shifts in<br><b>Executators</b> and the stress is associated with shifts in<br><b>Executators</b> and the stress is associated with shifts in<br><b>Executators</b> and <b>Executed</b> and <b>Executed</b> and <b>Execu</b> |
| German<br>Keywords                                                 | Resilient individuals reported more accommodative coping tendencies than equally<br>well-adapted patients facing comparably low health stress on both the dispositional and<br>situation-specific level. This finding points to shifts in self-regulatory efforts as a result of<br>successful engagement with adverse situations. It is concluded that these findings emphasize<br>the importance of the timing of adverse events in the life course, and provide evidence that<br>the maintenance of well-being under high health stress is associated with shifts in<br>colf regulatory strategies<br><b>Keywords</b> <u>Cataracts</u> - <u>Resilience (Psychological)</u> - <u>Adjustment</u> - <u>Adult Developme</u> - <u>Coping Behavior</u>                                                                                                    |
|                                                                    | Resilient individuals reported more accommodative coping tendencies than equally<br>well-adapted patients facing comparably low health stress on both the dispositional and<br>situation-specific level. This finding points to shifts in self-regulatory efforts as a result of<br>successful engagement with adverse situations. It is concluded that these findings emphasize<br>the importance of the timing of adverse events in the life course, and provide evidence that<br>the maintenance of well-being under high health stress is associated with shifts in<br><b>Keywords</b> <u>Cataracts - Resilience (Psychological)</u> - <u>Adjustment</u> - <u>Adult Development</u> - <u>Coping Behavior</u><br><u>Self Management</u> - <u>Developmental Age Groups</u> - <u>Adulthood</u> - <u>Middle Age</u> - <u>Aged</u> - <u>Very Old</u> -                                                                                                    |
|                                                                    | Resilient individuals reported more accommodative coping tendencies than equally<br>well-adapted patients facing comparably low health stress on both the dispositional and<br>situation-specific level. This finding points to shifts in self-regulatory efforts as a result of<br>successful engagement with adverse situations. It is concluded that these findings emphasize<br>the importance of the timing of adverse events in the life course, and provide evidence that<br>the maintenance of well-being under high health stress is associated with shifts in<br><b>Keywords</b> Cataracts - Resilience (Psychological) - Adjustment - Adult Development<br>Self Management - Developmental Age Groups - Adulthood - Middle Age - Aged - Very Old -<br>Germany                                                                                                    |
| Keywords                                                           | Resilient individuals reported more accommodative coping tendencies than equally<br>well-adapted patients facing comparably low health stress on both the dispositional and<br>situation-specific level. This finding points to shifts in self-regulatory efforts as a result of<br>successful engagement with adverse situations. It is concluded that these findings emphasize<br>the importance of the timing of adverse events in the life course, and provide evidence that<br>the maintenance of well-being under high health stress is associated with shifts in<br>self regulatory strategies<br><b>Keywords</b> <u>Cataracts - Resilience (Psychological) - Adjustment - Adult Developmet - Coping Behavior<br/>Self Management - Developmental Age Groups - Adulthood - Middle Age - Aged - Very Old<br/>Germany</u>                                                                                                    |
| Keywords                                                           | Resilient individuals reported more accommodative coping tendencies than equally<br>well-adapted patients facing comparably low health stress on both the dispositional and<br>situation-specific level. This finding points to shifts in self-regulatory efforts as a result of<br>successful engagement with adverse situations. It is concluded that these findings emphasize<br>the importance of the timing of adverse events in the life course, and provide evidence that<br>the maintenance of well-being under high health stress is associated with shifts in<br><b>Keywords</b> Cataracts - Resilience (Psychological) - Adjustment - Adult Development<br>Self Management - Developmental Age Groups - Adulthood - Middle Age - Aged - Very Old -<br>Self Management - Developmental Age Groups - Adulthood - Middle Age - Aged - Very Old -                                                                                                    |
| Keywords<br>Keywords                                               | Resilient individuals reported more accommodative coping tendencies than equally<br>well-adapted patients facing comparably low health stress on both the dispositional and<br>situation-specific level. This finding points to shifts in self-regulatory efforts as a result of<br>successful engagement with adverse situations. It is concluded that these findings emphasize<br>the importance of the timing of adverse events in the life course, and provide evidence that<br>the maintenance of well-being under high health stress is associated with shifts in<br><b>Keywords</b> <u>Cataracts</u> - <u>Resilience (Psychological)</u> - <u>Adjustment</u> - <u>Adult Development</u> - <u>Coping Behavior</u><br><u>Self Management</u> - <u>Developmental Age Groups</u> - <u>Adulthood</u> - <u>Middle Age</u> - <u>Aged</u> - <u>Very Old</u> -<br><u>Germany</u><br><u>Self Management</u> - <u>Developmental Age Groups</u> - <u>Adulthood</u> - <u>Middle Age</u> - <u>Aged</u> - <u>Very Old</u> -<br><u>Germany</u>                                                                                                    |
| Keywords<br>Keywords<br>German<br>Classification                   | Resilient individuals reported more accommodative coping tendencies than equally<br>well-adapted patients facing comparably low health stress on both the dispositional and<br>situation-specific level. This finding points to shifts in self-regulatory efforts as a result of<br>successful engagement with adverse situations. It is concluded that these findings emphasize<br>the importance of the timing of adverse events in the life course, and provide evidence that<br>the maintenance of well-being under high health stress is associated with shifts in<br><b>Keywords</b> <u>Cataracts - Resilience (Psychological)</u> - <u>Adjustment - Adult Development</u> - <u>Coping Behavior</u><br><u>Self Management - Developmental Age Groups - Adulthood - Middle Age - Aged - Very Old<br/>Germany</u><br><u>Zetoracts - Resilience (Psychological) - Adjustment - Edung Denestor</u><br><u>Self Management - Developmental Age Groups - Adulthood - Middle Age - Aged - Very Old -<br/>Germany</u><br><u>2840 Psychosoziale Entwicklung und Persönlichkeitsentwicklung</u>                                                                                                    |
| Keywords<br>Keywords<br>German<br>Classification<br>Classification | Resilient individuals reported more accommodative coping tendencies than equally<br>well-adapted patients facing comparably low health stress on both the dispositional and<br>situation-specific level. This finding points to shifts in self-regulatory efforts as a result of<br>successful engagement with adverse situations. It is concluded that these findings emphasize<br>the importance of the timing of adverse events in the life course, and provide evidence that<br>the maintenance of well-being under high health stress is associated with shifts in<br>self regulatory efforts.<br><b>Keywords</b> <u>Cataracts - Resilience (Psychological) - Adjustment - Adult Development - Coping Behavior<br/>Self Management - Developmental Age Groups - Adulthood - Middle Age - Aged - Very Old<br/><u>Germany</u><br/>Self Management - Developmental Age Groups - Adulthood - Middle Age - Aged - Very Old<br/><u>Germany</u><br/>2840 Psychosoziale Entwicklung und Persönlichkeitsentwicklung<br/>2840 Psychosozial &amp; Personality Development</u>                                                                                                    |

You do not have to keep all the values in mind as you can click on them in the Full Record View. Then the search takes place in the field SW (Keywords). But that is correct since AGE is part of the keywords field and is also searched through in every SW search.

#### 3) Person(s); Author(s) (AU)

#### AU=Reynolds

This search will present all results of documents written by anyone named *Reynolds*. The field AU exists in all data sources. However, there are records that have no author captured. This might be the case in the data sources MEDLINE, Pascal, ISOC-Psicología, ERIC, NORART and NARCIS. Note that the authors' names appear in different forms in the different data sources. Usually, in PSYNDEX the first name is spelled out and additionally shown. In other data sources it is usually abbreviated as the first letter and a dot. In PSYNDEX the order in which first and last name appears, does not matter. Also, typing mistakes, that are not corrected automatically, can occur i.e. Gunter vs. Gunther.

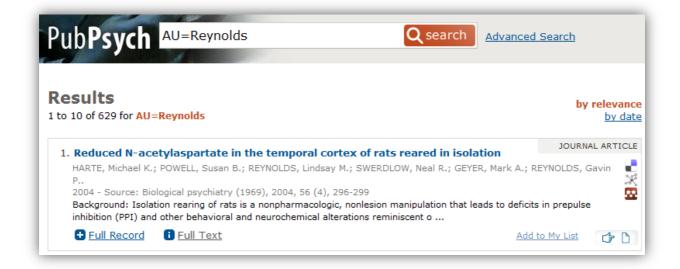

*Umlaute* cannot be captured. Therefore, they are treated equally as the respective vowel Example: Muller = Müller

You can insert the authors name in different forms. Separating the two names a dot or a comma can be used interchangeably. Note that not all the variations might result in the same choice of reports.

The following search examples all result in a search for records including works of *Harald Merckelbach*:

```
AU="Harald Merckelbach"
AU="Merckelbach, Harald"
AU="Merckelbach, H."
AU="Merckelbach. Harald"
```

In order to search for more than one author, write the other authors' names within brackets. Note that all authors' names must be found in the author's field. The following search examples all result in the same search and the same results.

```
AU=(Merckelbach, Harald Jelicic, Marko)
AU=(Merckelbach Jelicic)
AU="Merckelbach, Harald" AU="Jelicic, Marko"
```

If you want to search for all records with a reference to a certain author search with the three different options for the author field and link them with *OR*.

#### Example:

AU="Merckelbach" OR AU="Merckelbach, Harald" OR AU="Merckelbach, H"

Additionally, you can find the option *Author* in the sidebar (see page 34). Click on a name to search for reports of the respective author.

Author [+] Merckelbach, Harald (~183) Jelicic, Marko (~60) Giesbrecht, Timo (~27) Geraerts, Elke (~26) Muris, Peter (~26)

### 4) Method Type (CM)

CM="10100 empirical study"

With this abbreviation you can look for a specific type of study. CM only exists in PSYNDEX.

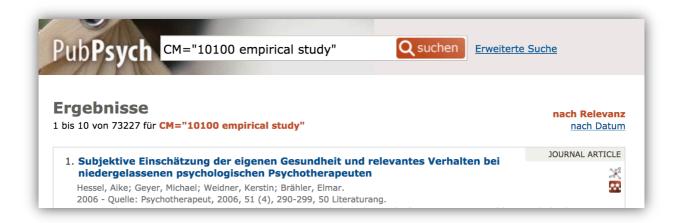

The field CM captures the controlled method or study type. The five-digit number in front of the single method was mainly invented in order to arrange the methods according to their content (hierarchical order and with regard to content). They do not refer to the four-digit numbers of the classifications (they are simply low numbers).

It is possible to search with the number CM=10100 as well as with the term

CM="empirical study" or with both of them: CM="10100 empirical study". Using the wildcard \* the search can be limited to a subject group of several alternative methods.

This way, a search with results of any kind of empirical method is possible with CM=10\*. This is easier than linking all types of empirical methods with *OR*.

In the following you can find a list of different classifications and the respective numbers:

#### **Empirical Methods**

10100 empirical study 10110 experimental study 10111 randomized experimental study 10112 quasi-experimental study 10120 longitudinal empirical study 10130 qualitative empirical study 10140 meta-analysis 10150 multicenter study 10200 illustrative empirical data 10300 clinical case report 10310 illustrative case report 10400 experience report/case study 10500 study project 10600 data reanalysis 10700 study replication 10800 registered study **Methods** 11100 methodological study 11200 assessment method description 11300 intervention method description **Clinical Resources** 11400 treatment program 11500 guidelines 11600 patient informationTheories & Concepts

Theories & Concepts 12100 theoretical study 12200 theoretical discussion 12300 terminological/conceptual contribution 12400 professional statement **Outline** 13100 literature review 13110 systematic review 13200 overview 13300 handbook 13400 textbook 13500 self-help guide 13600 educational audiovisual media **Reference** 14100 comment 14110 comment reply 14120 comment appended 14200 errata 14300 book/media review 14310 test review **History** 15100 historical study 15200 biography 15210 autobiography/personal account

| 15240 laudation                                                 | <u>Resources</u>                               |
|-----------------------------------------------------------------|------------------------------------------------|
| 15270 obituary                                                  | 17100 directory                                |
| 15300 historical source                                         | 17200 dictionary                               |
| 15320 reprint                                                   | 17300 bibliography                             |
| 15340 selected readings                                         | 17350 link collection                          |
|                                                                 |                                                |
| Exercise of Profession                                          | Special Forms of Communication                 |
| Exercise of Profession<br>16100 professional policies/standards | Special Forms of Communication 18400 interview |
|                                                                 |                                                |
| 16100 professional policies/standards                           | 18400 interview                                |

### 5) Country of Origin (COU)

COU=Germany

This abbreviation helps you to look for a publication made by an author of a specific country as it searches for the country of origin of the first author. It is often combined with another field and a term. You can only insert terms in English in this field.

| Pub <b>Psych</b> COU=Germany Q search Advanced                                                                                                    | <u>Search</u>                                |
|----------------------------------------------------------------------------------------------------|----------------------------------------------|
| Results<br>to 10 of 183476 for COU=Germany                                                                                                    | <mark>by relevance</mark><br><u>by date</u>  |
| 1. Association between schizophrenia and common variation in neurocan (NCAN), a genetic risk factor for bipolar disorder                                                                                                    | JOURNAL ARTICLE                              |
| <ul> <li>Mühleisen, Thomas W.; Mattheisen, Manuel; Strohmaier, Jana; Degenhardt, Franziska; Priebe, Lutz; Sch<br/>Christoph; Breuer, René; Meier, Sandra; Hoffmann, Per; Investigators, Group; Rivandeneira, Fernando;<br/>Albert; Uitterlinden, Andre G.; Moebus, Susanne; Gieger, Christian; Emeny, Rebecca; Ladwig, Karl-Heinz<br/>HErich; Schwarz, Markus; Kammerer-Ciernioch, Jutta; Schlösser, Ralf G. M.; Nenadic, Igor; Sauer, Hei<br/>Rainald; Maier, Wolfgang; Rujescu, Dan; Lange, Christoph; Ophoff, Roel A.; Schulze, Thomas G.; Rietsch<br/>Marcella; Nothen, Markus M.; Cichon, Sven.</li> <li>2012 - Source: Schizophrenia research, 2012, 138 (1), 69-73</li> </ul> | Hofman, 🗱<br>z; Wichmann,<br>nrich; Mossner, |

This field only appears in PSYNDEX, Pascal and MEDLINE. In Pascal the country of origin of all authors is captured, if known. In PSYNDEX only the first author's country of origin is listed. In the future, the details about the other authors can be found there. However, this does not count for older records that have been published before 2007. In MEDLINE, ISOC-Psicología and PsychOpen the authors' country of origin is part of the field CS (Author Affiliation). MEDLINE CS data is parsed to extract at least one country, which is filled in the COU field. As of the heterogeneous nature of the affiliation, it is not an easy task. There might be false classifications, but in almost 90 % of the affiliations a country is recognized.

### 6) Author Affiliation (CS)

CS="University of Utah"

If you know the institution that published the article you search for, or the institution its author or editor belongs to, you can use the abbreviation CS (author's affiliation). This field also finds results for some names of countries.

The field is covered in the data sources PSYNDEX, Pascal, MEDLINE, ISOC-Psicología and PsychOpen.

| PubPsych CS="University of Utah" Q search Advance                                                                                                    | ed Search                                   |
|----------------------------------------------------------------------------------------------------|---------------------------------------------|
| Results<br>I to 10 of 466 for CS="University of Utah"                                                                                                    | <mark>by relevance</mark><br><u>by date</u> |
| <ol> <li>Gender differences in the association between religious involvement and<br/>depression: The cache county (Utah) study<br/>NORTON, Maria C.; SKOOG, Ingmar; FRANKLIN, Lynn M.; CORCORAN, Christopher; TSCHANZ, Joann</li> </ol>                                                                                                    | JOURNAL ARTICLE                             |
| P.; BREITNER, John C. S.; WELSH-BOHMER, Kathleen A.; STEFFENS, David C<br>2006 - Source: The Journals of gerontology. Series B, Psychological sciences and social sciences, 2006<br>We examined the relation between religious involvement, membership in the Church of Jesus Christ of<br>and major depression in a population-based study of aging and dementia in Cache C Oxford University<br>Network Computing Study (Series) (Series) ( | 5, 61 (3)<br>Latter-Day Saints,             |
| Full Record     Full Text     Soth Versions     Ad                                                                                                    | d to My List                                |

# 7) Controlled Term (CT)

CT=Phobia

This abbreviation makes the search term be used as a *controlled term* or *thesaurus term*. For the search mainly synonyms, generic terms and subsumed concepts are used.

The field CT - controlled term - is part of the keywords field (SW). It exists in PSYNDEX, MEDLINE, ERIC, NORART and PsychData. In PSYNDEX and PsychData the terms are taken from the APA Thesaurus and appear in German and English. However, German thesaurus terms are only found in PSYNDEX and PsychData. In MEDLINE they are taken from the MeSH and appear in English, German and French. As with the other fields, you can also search for a phrase or a combination of words by writing them in quotation marks.

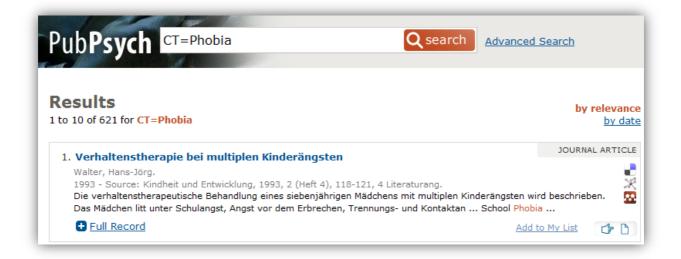

Example: CT="job performance"

|           | Close Full Re                                                                                                    |
|-----------|----------------------------------------------------------------------------------------------------|
| INIST     | 22686373                                                                                                    |
| Title     | Does home life interfere with or facilitate job performance?                                                                                                    |
| Person(s) | DEMEROUTI, Evangelia <sup>b1</sup> ; BAKKER, Arnold B. <sup>b2</sup> ; VOYDANOFF, Patricia <sup>b3</sup> .                                                                                                    |
|           | ( <sup>b1</sup> Department of Social and Organizational Psychology, Utrecht University Utrecht<br>Netherlands)                                                                                                    |
|           | ( <sup>b2</sup> Institute of Psychology, Work & Organizational Psychology, Erasmus University Rotterdam<br>Netherlands)                                                                                                    |
|           | ( <sup>b3</sup> Fitz Center for Leadership in Community, University of Dayton Dayton, OH United States)                                                                                                    |
| Source    | European journal of work and organizational psychology (Print), 2010, 19 (2), 128-149, ISSN:<br><u>1359-432X</u>                                                                                                    |
| Year      | 2010                                                                                                    |
| Language  | English                                                                                                    |
| Abstract  | The study examines whether home life influences inrole and extrarole job performance in positive or negative ways. We hypothesized that home resources would have a direct positive effect on job performance, and an indirect relationship through home-work facilitation (HWF). Home demands were predicted to negatively affect job performance through home-work interference (HWI). These hypotheses were tested on a sample of 190 male employees. In addition to employees' self-reports, wives rated their own home demands and resources (these were used as controls), and co-workers rated the men's HWI, HWF, and job performance. Results partially supported the hypotheses. Men's home demands and resources were related to self-rated HWI and HWF respectively, whereas co-worker ratings of HWI and HWF were associated with inrole and extrarole performance respectively. Men's home resources also had a direct relationship with inrole and extrarole performance. There was no convincing evidence that HWI and HWF acted as mediators in these relationships. Taken together, the positive influence of home life on job performance was stronger than the negative one. |
| Keywords  | Professional activity - Interference - Facilitation - Family work relation - Job performance -<br>Extrarole job performance - Home-work facilitation - Home-work interference - Inrole job                                                                                                    |
|           | <u>performance</u> - <u>Work-life balance</u>                                                                                                    |

In the full record the controlled terms can be found in the section *Keywords*. Depending on which term you choose, your search might be limited to one data source.

CT="Depression (Psychology)" limits the search to ERIC and MEDLINE.

CT=Depression shows results from ERIC, PSYNDEX, MEDLINE and PsychData.

SW=Depression expands the search to include additional descriptors. Therefore, the results include the data source NARCIS.

8) Data Source (DB, formerly Database) DB=Psyndex

With this field you can search for a specific database.

This field exists in all data sources and gives information on the source of a record. You can limit your search to one data source by using this field. Data Source is part of the faceted search in the sidebar (see page 36).

#### 9) Document Type (DT)

DT="Journal Article"

With the abbreviation DT you can search for different types of documents. You have to insert the values in English only.

| PubPsych DT="Journal Article" Q search Adva                                                                                                    | nced Search                          |
|----------------------------------------------------------------------------------------------------|--------------------------------------|
| Results<br>1 to 10 of 627509 for DT="Journal Article"                                                                                                    | <mark>by relevance</mark><br>by date |
| 1. Improving multiple behaviors for colorectal cancer prevention among african american church members                                                                                                    | JOURNAL ARTICLE                      |
| Campbell, Marci Kramish; James, Aimee; Hudson, Marlyn A; Carr, Carol; Jackson, Ethel; Oakes, V<br>Seleshi; Farrell, David; Tessaro, Irene.<br>2004 - Source: Health psychology: official journal of the Division of Health Psychology, American P<br>Association, 2004, 23 (5), 492-502<br>The WATCH (Wellness for African Americans Through Churches) Project was a randomized trial con<br>effectiveness of 2 strategies to promote colorectal cancer preventive behaviors among 587 Afric | sychological                         |
| <u>Full Record</u> <b>I</b> <u>Full Text</u>                                                                                                    | Add to My List                       |

This field exists in all data sources and the terms have to be inserted in English. As also some categories that are not necessarily document types are included in this categorization (i.e. "Clinical Cases and Studies" or "Research Support, Non-U.S. Gov't"), all of the given types are listed in the full records.

| Document Type | Clinical Trial - Comparative Study - Journal Article - Multicenter Study - Randomized<br>Controlled Trial - Research Support, Non-U.S. Gov't - Research Support, U.S. Gov't,<br>Non-P.H.S Research Support, U.S. Gov't, P.H.S. |
|---------------|----------------------------------------------------------------------------------------------------|
| Media Type    | Print                                                                                                    |
| Data Source   | Medline                                                                                                    |
|               |                                                                                                    |

In order to offer a search in every data sources, the different document types are mapped and listed under the facet *Publication Type* in the sidebar (see page 36). With the field DT you can search for original document types as well as for mapped publication types. Note that in the full record only the document types are listed.

As an orientation the first document type of a record is shown right next to the record title in the results overview.

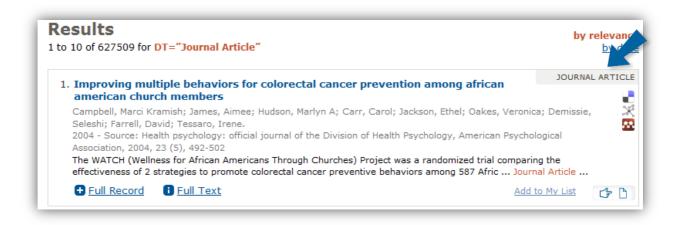

# 10) Evidence Level (EV)

EV="Phase 3"

Within the empirical literature on interpleader proceedings in clinical psychology you can search for the evidence phases of the studies described. This field is only captured in PSYNDEX as it is a subgroup of the segment 'PSYNDEX Therapy'.

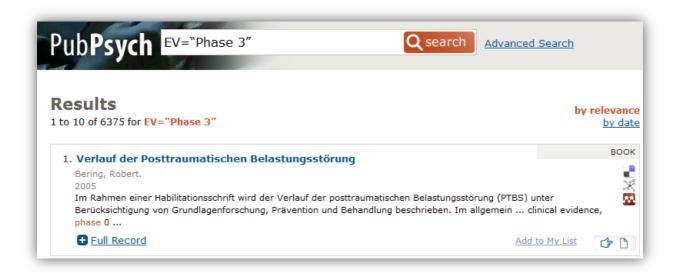

Additional Information on how to use the field EV can be found in the section 'Search for Evidence Levels'.

11) ISBN ISBN="978-0-920887-70-7"

This abbreviation searches for the ISBN number of the document you are looking for. ISBN stands for *International Standard Book Number*. It is a multi-figure number that marks books and other publications. You can find the link when showing *Full Record*.

This field is only represented in PSYNDEX, ERIC, NARCIS, and Pascal. Depending on the data source it is shown as a ten-digit and/or a thirteen-digit number.

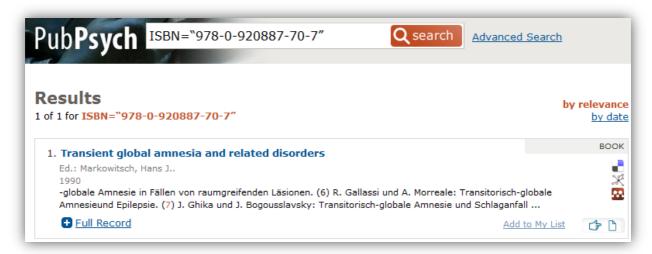

You may omit the hyphen, as it does not impact the search result.

#### ISBN="9036726182"

| Pub <b>Psych</b> ISBN="9036726182" Q search                                                                                                    | <u>Advanced</u> | <u>Search</u> |                      |
|----------------------------------------------------------------------------------------------------|-----------------|---------------|----------------------|
| Results<br>1 of 1 for ISBN="9036726182"                                                                                                    |                 | by            | relevance<br>by date |
| 1. Het verantwoorde verschil. Intelligentiemeting in de Verenigde Staten.<br>Historische wortels van een hedendaags vraagstuk                                                                                                    |                 | THESIS/D      | DISSERTA             |
| Dehue, G.C.G; Bosscher, D.F.J.; Friesen, Gérôme Lambertus; University of Groningen.<br>2006<br>The central question in this thesis is why standardised intelligence testing plays such a domi<br>in the United States and also leads to such vicious debates between bel 9036726182 | nant part in t  | he lives of c | citizens             |
| Full Record     Full Text                                                                                                    | Add             | to My List    | Ġ 🗅                  |

ISBN="978-0-920887-70-7"

#### 12) ISSN

ISSN="1443-9646"

| Pub <b>Psych</b> ISSN="1443-9646" Q sear                                                                                                    | rch <u>Advanced Search</u> |                                  |
|----------------------------------------------------------------------------------------------------|----------------------------|----------------------------------|
| <b>Results</b><br>to 3 of 3 for ISSN="1443-9646"                                                                                                    | I                          | <mark>by relevan</mark><br>by da |
| 1. Time-based prospective memory in children with autism spectrum                                                                                                    | disorder                   | RNAL ARTICL                      |
| Altgassen, Mareike; Williams, Tim I.; Bölte, Sven; Kliegel, Matthias.<br>2009 - Source: Brain Impairment, 2009, 10 (1), 52-58, 33 Literaturang.<br>Investigated prospective memory in 11 school-aged children with autism spectrum dis<br>matched neurotypical controls (aged 7-16 years). A computerized time-based prospe |                            | nd 11                            |
| Full Record                                                                                                    | Add to My List             | Ġ 🗅                              |

This abbreviation searches for the ISSN number of the document you a relooking for. ISSN stands for *International Standard Serial Number* and identifies magazines and published series. You can see the link when showing *Full Record*.

| Concepts               | phors Support Viable Inferences about Difficult Science                                                                                                    |
|------------------------|----------------------------------------------------------------------------------------------------|
| Diehl, Virginia; Reese | e, Debbie Denise.<br>Itional Psychology, v30 n7 p771-791 Dec 2010                                                                                                    |
| 2010 - Source: Educa   | itional Psychology, v30 n7 p771-791 Dec 2010                                                                                                    |
|                        | ors scaffold learning better when accompanied by an elaboration. Applying structure mapping theory, ed an elaborated instructional metaphor (text and illustratio 0144-3410  |
|                        | Close Full Record                                                                                                    |
| ACCNO                  | EJ898984                                                                                                    |
| Title                  | Elaborated Metaphors Support Viable Inferences about Difficult Science Concepts                                                                                              |
| Person(s)              | Diehl, Virginia; Reese, Debbie Denise.                                                                                                    |
| Source                 | Educational Psychology, v30 n7 p771-791 Dec 2010, ISSN: <u>0144-3410</u><br>URL(Journal): <u>http://www.informaworld.com/op010.504996</u>                                    |
| Year                   | 2010                                                                                                    |
| Language               | English                                                                                                    |
| Abstract               | Instructional metaphors scaffold learning better when accompanied by an elaboration.<br>Applying structure mapping theory, we developed and used an elaborated instructional |

This field appears in every data source but PsychData. However, an ISSN number is not necessarily given with every record. The field is useful if you are looking for a particular journal, as it is more accurate than the field JT (Journal Title). When using JT with a comparatively short journal title that appears in the title of other journals, you get a lot of results for your search that do not refer to the journal you are looking for.

Example: "Educational Psychology" (ISSN: 0144-3410)

```
JT="Educational Psychology"
```

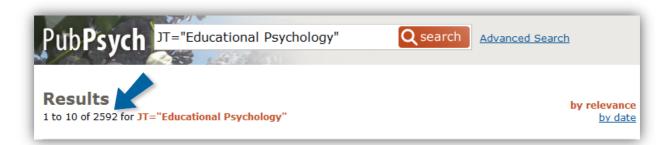

Your search has 2592 results of which several are records published in other journals such as *Educational Psychology in Practice* or *British Journal of Educational Psychology*.

ISSN="01443410"

| Pub <b>Psych</b> ISSN="01443410"   | Q search Advanced Search  |
|------------------------------------|---------------------------|
| <b>Results</b>                     | <mark>by relevance</mark> |
| 1 to 10 of 395 for ISSN="01443410" | by date                   |

Searching with the field ISSN you get 395 results with records from the journal *Educational Psychology* only.

### 13) Additional Descriptor (IT)

IT=Intelligence

The field IT uses additional descriptors, a broad variety of terms that cover important aspects that are not included by the thesaurus terms. This field exists in all data sources apart from PsychData. The terms can appear in French, Spanish, German and English. The field IT is part of the field SW (keywords). Hence, a search can also take place with this field. You can find the terms under keywords in the full record.

| Pub <b>Psych</b>                                           | IT=Intelligence Q search Adv                                                                                                    | vanced S                                        | <u>Search</u>                  |                               |
|------------------------------------------------------------|----------------------------------------------------------------------------------------------------|-------------------------------------------------|--------------------------------|-------------------------------|
| <b>Results</b><br>1 to 10 of 3364 for <b>11</b>            | =Intelligence                                                                                                    |                                                 | by                             | <mark>relevan</mark><br>by da |
| NORTENSEN, E. L.<br>1991 - Source: Jo<br>A fundamental pro | on Lezak's best performance method in clinical<br>pgy<br>; GADE, A.; REINISCH, J. M<br>urnal of clinical and experimental neuropsychology, 1991, 13 (2), 361-371<br>blem in clinical neuropsychology is the estimation of premorbid levels of cognit<br>the so-called «best performance method» of estimating premorbid                                                                                                    | tive funct                                      |                                | al ARTIC                      |
| Full Record                                                | Eull Text                                                                                                    | <u>Add to</u>                                   | o My List                      | <b>6</b>                      |
| Keywords<br>Inte<br>French Keywords                        | Premorbid intelligence<br>Human - Fremorbid intelligence - Cognition - Cerebral disorder - Nerv<br>Intelligence quotient - Adult Intelligence Scale Wechsler - Psychometre<br>elligence quotient fectual ability - Intelligence test - Clinical test<br>Homme - Cognition - Encéphale pathologie - Système nerveux pathol<br>intellectuel - Adult Intelligence Scale Wechsler - Psychométrie - Neuro<br>Méthodologie - Aptitude intellectuelle - Test intelligence - Test clinique<br>prémorbide | <u>ics</u> - <u>Nei</u><br>ogie - Q<br>opsychol | uropsycho<br>uotient<br>ogie - |                               |
| Spanish<br>Keywords                                        |                                                                                                    |                                                 |                                |                               |

**Intervention programs with detailed information** can be found via the search field "additional descriptor" (**IT**). Search for "Intervention program". The documents found appear with a link "Intervention Program Review" which leads to a new tab with the extended content.

In the following search examples the search for intervention programs is stated more precisely with the help of key words (field SW) in order to limit the number of programs found to certain topics.

Syntax Example: IT="Intervention Program" AND SW="childhood"

In order to see **all intervention programs documented in PSYNDEX** (also those without detailed ancillary information) use the search field "method type" (**CM**) and search for

"manual" for intervention programs or for "self-help guide" for programs that can be used for self-help.

#### Syntax Example:

```
CM="manual" AND SW="depression" or CM="self-help guide" AND SW="angst"
```

You can find documents that are assigned to the psychological primary data of the archive of research data PsychData with the search IT="research data".

## 14) Journal Title (JT)

JT="Personality and individual differences"

The field JT searches for the title of a journal and exists in every data source other than PsychData. It can be helpful when you know the title of the journal you are looking for. However, you might get different similar titles. If you want to be sure to get to one specific journal use the ISSN field (see field No.12).

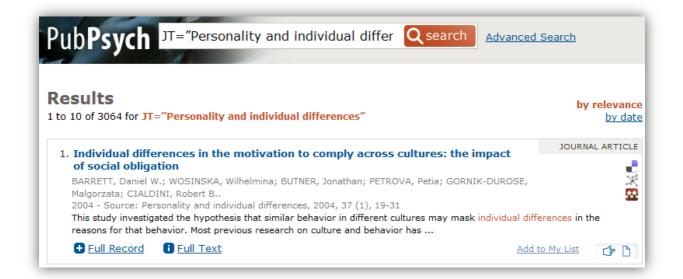

**Be aware**, if the journal title contains an ampersand (&), i.e. 'P & E' or 'Recht & Psychiatrie', then searching with the search term JT="P & E" or JT="Recht & Psychiatrie" will not show the desired results. '&' is a special character and sometimes written as '&'. To get a result set try omitting the '&' and group the terms in parentheses or use '&': JT=(P E)

JT="P & E"

## 15) Key Phrase (KPR)

KPR=debriefing

The abbreviation KPR includes key phrases that are significant for the publications. This field only exists for PSYNDEX or PsychData records. It contains free descriptors not covered by the standardized vocabulary of controlled terms found in the CT field. The free descriptors can augment search results by providing additional information not included in any other search fields; often, these are synonyms of pseudonyms of controlled terms. Older records in PSYNDEX may still present the former, more structured description of central publication elements, even if some controlled terms may be duplicated.

If a test procedure is the central subject of a publication, it is listed.

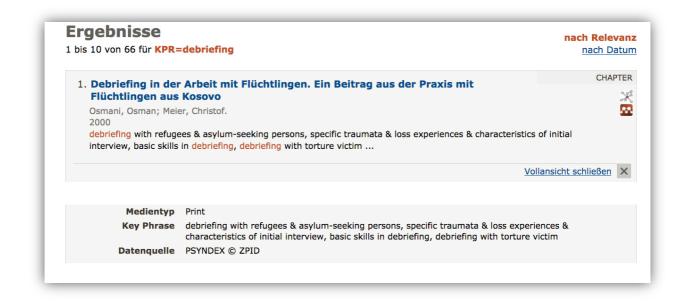

In PSYNDEX Test the keyword *open access* is added to the key phrase (KPR) if a test is accessible.

Open access tests, which are stored in the electronic test archive of ZPID, can be found with a search "Elektronischen Testarchiv". In the source field of the record is noted, that the test may be obtained through the test archive ("Das Verfahren ist im "*Elektronischen Testarchiv*" des ZPID enthalten").

# 16) Publication Language (LA)

LA=Spanish

With this field you can search for a publication in a specific language. It exists in all of the data sources. When you insert i.e. *Spanish*, you will only get documents that are written in Spanish. It is often combined with other fields.

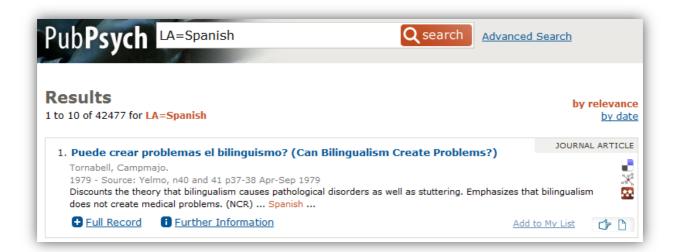

With the new release in 2019 searching with the field LA is easier. Besides using an ISO 639-2/T code, all language names in each of the interface languages are possible. This means a search for LA=spa results in the same records as a search for LA=Spanish. The same is true for LA=español or the query LA=espagnol or LA=Spanisch.

'Unkown language' ('und') is set, if the language of a record is not given. The language of a publication is not always documented.

Be sure to enclose your search with double quotes if you search for

#### LA="Unkown language".

Otherwise your search *returned no results*. All queries with LA are transformed. There is a mapping between language names and the ISO 639-2/T code. The actual search is done with the ISO 639-2/T code. LA=unkown can't be mapped. Unkown is not an ISO 639-2/T code, which results in an empty set.

# 17) Media Type (MT)

MT="Optical Disc"

This abbreviation states if the document can be received in print or as an electronic publication. It describes the type of media and is also often combined with other fields. The field only exists in PSYNDEX and PsychData.

| ub <b>Psych</b>                 | Ad Ad                                                                 | vanced Search                       |
|---------------------------------|-----------------------------------------------------------------------|-------------------------------------|
| esults<br>o 10 of 714 for MT="( | Optical Disc"                                                         | <mark>by relevance</mark><br>by dat |
| 1 Wie aus Schutzfi              | guren Täterintrojekte werden                                          | AUDIOVISUAL DOC.                    |
| Moser, Tilmann.                 |                                                                       |                                     |
| 2011                            |                                                                       | X                                   |
|                                 |                                                                       | ×                                   |
|                                 |                                                                       | Close Full Record X                 |
| DFK                             | 0263313                                                               |                                     |
| Title                           | Wie aus Schutzfiguren Täterintrojekte werden                          |                                     |
| Person(s)                       | <u>Moser, Tilmann</u> .                                               |                                     |
|                                 | 1 DVD; 75 Minuten. Roge: AV Recording Service GbR, 2011, EUR 21,00 (S | Stand 2013)                         |
| Year                            |                                                                       |                                     |
| Language                        |                                                                       |                                     |
| -                               | PSYNDEX AV                                                            |                                     |
|                                 | Audiovisual Document                                                  |                                     |
| Media Type                      |                                                                       |                                     |
| Data Source                     | PSYNDEX © ZPID                                                        |                                     |
|                                 |                                                                       |                                     |

# 18) Origin of Population (PLOC)

#### PLOC=Germany

When studies have been made with specific populations, you can look for documents by inserting PLOC and the respective country. Do not confuse PLOC with COU, which means Country of origin and refers to the author's home country only. This field only exists in PSYNDEX and PsychData. Values for this field are English or German.

As country names have changed (German Democratic Republic, German Federal Republic to Germany) values are not adjusted. A search with PLOC=Deutschland will result in more hits, than PLOC=Germany, as the translation for Germany (Deutschland) and German Federal Republic (Bundesrepublik Deutschland) includes the word Deutschland.

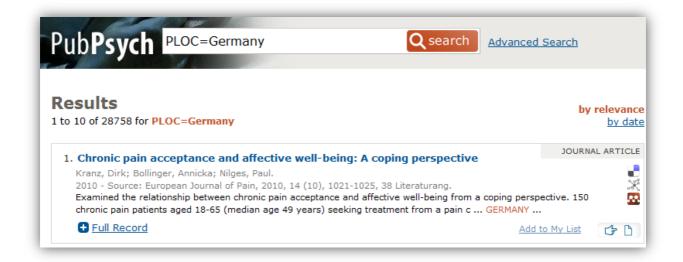

# 19) Publisher (PU)

PU="Guilford Press"

With the field PU you can search for the publisher of a document. The field, however, does not work with magazines. It exists in PSYNDEX, ERIC, NARCIS and PsychOpen.

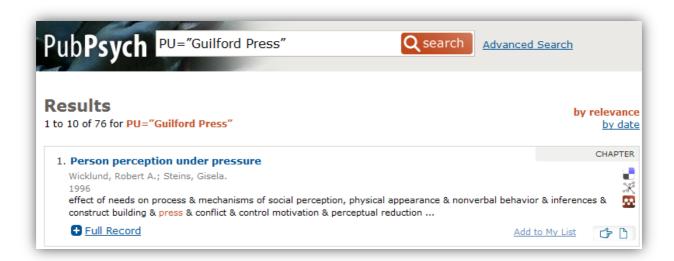

### 20) Publication Year (PY)

PY=2005

With the field, you can search for the publication year of a document. This field is also particularly helpful in combination with others. With this field searches within ranges is possible, i.e. PY>=2011, means all records with a publication year after 2010. Don't enclose the year with quotation marks, if the range operator >= or <= is used.

The publication year is also one of the options in the sidebar (see page 34). If you already made a search you can click on a publication year and will only get those publications made in the respective year. This field exists in all data sources. However, there are reports with no publication year given and some that have the addition o.J. (German for *ohne Jahr* = without year), i.Vorb. (German for in Vorbereitung = in preparation) or sd = sans date (French for *without date*).

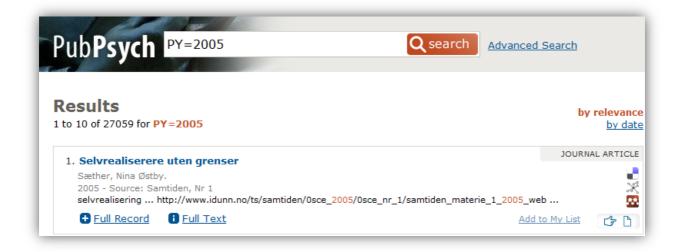

#### 21) Database Segment (SEG)

SEG="PSYNDEX Therapy"

You can look for a specific segment of PSYNDEX with the field SEG. This field only exists in PSYNDEX and it shows sub-segments of PSYNDEX. These are

- PSYNDEX Lit
- PSYNDEX AV
- PSYNDEX Tests
- PSYNDEX Manuals
- PSYNDEX History
- PSYNDEX Therapy
- PSYNDEX Teaching
- PSYNDEX Research

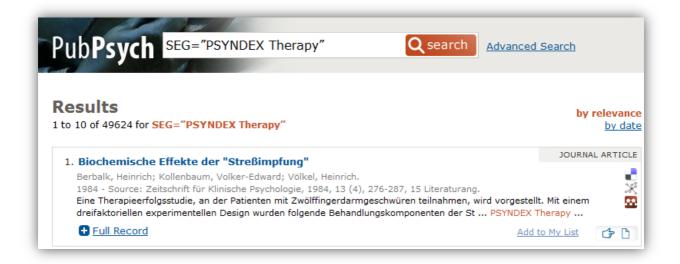

**PSYNDEX Lit** covers journal articles, authored and edited books, chapters in edited books, doctoral dissertations, technical and research reports from all fields of psychology and related disciplines.

**PSYNDEX AV** enlists audiovisual media relevant for psychology. Among them are films, videotapes and DVDs, audiotapes and audio CDs, multimedia CD-ROMs, slideshows, and others. About 35% of the media referred to are in English, 65% are in German or other languages.

**PSYNDEX Tests** contains descriptions of tests, rating scales, questionnaires, interview methods, observation methods, test apparatus, computer-assisted diagnosis measures, and other diagnostic instruments used in German-speaking countries, covering all areas of psychology and education, as well as related disciplines such as medicine, psychiatry, and business.

**PSYNDEX Manuals** contains a growing number of descriptions of psychological intervention programs and clinical treatment programs. Use the field IT (see page 58) to retrieve relevant documents.

**PSYNDEX Therapy** contains literature to clinical psychology.

PSYNDEX Research subsumes empirical and basic research literature

**PSYNDEX Teaching** marks educational books for psychology

**PSYNDEX History** is the segment for classic literature for psychology and history of psychology.

The segments are visible in the full record of a set of data and can be searched for deliberately using the field SEG.

| PSYNDEX Therapy     | Literature of Clinical Psychology                            | SEG=therapy  |
|---------------------|--------------------------------------------------------------|--------------|
| PSYNDEX<br>Research | Literature of psychological Basic Research                   | SEG=research |
| PSYNDEX<br>Teaching | Psychological textbooks and texts                            | SEG=teaching |
| PSYNDEX History     | Classical Literature on Psychology and History of Psychology | SEG=history  |

In order to facilitate your search for literature in PSYNDEX you can limit the documents that underlie the search by using a so called filter. This filtering function is a search within the data source field SEG. The filters only operate for documents in the database PSYNDEX Lit & AV, not for PSYNDEX Tests.

E.g. conduct a classical search for author, publication year and keyword in the literature about Clinical Psychology or in the field of Basic Research only.

Assuming you are interested in research in the field of attribution and you want to inform yourself about current academic texts referring to this topic. In this case the search SW="attribution" and PY=2000 and SEG=Teaching offers the relevant documents. Without the limitation to the segment PSYNDEX Teaching you will also receive many hits in the field of Basic Research and Applied Psychology.

Empirical studies about research on psychotherapy in the segment Therapy are additionally divided into evidence levels or rather clinical evidence phases. (see 'Search for Evidence Levels')

#### 22) Subject Classification (SH)

SH=Therapy

The field SH works with categories used for classification. The taxonomy, used in PSYNDEX and PsychData for the SH field, was originally developed by the American Psychological Association (APA). A similar taxonomy is used in ISOC-Psicología, in Pascal it is a defined set of qualified terms.

| PubPsych SH=Therapy Q search                                                                                                    | dvanced Searc | <u>ch</u>                                |
|----------------------------------------------------------------------------------------------------|---------------|------------------------------------------|
| Results<br>1 to 10 of 35109 for SH=Therapy                                                                                                    |               | <mark>by releva</mark> n<br><u>by da</u> |
| 1. TRATAMIENTO CONDUCTUAL DE LAS DISFONIAS PROFESIONALES<br>MENDOZA LARA, ELVIRA.<br>1990 - Source: Análisis y Modificación de Conducta, 1990, 16 (48): 275-309, 112 Ref<br>EN ESTE TRABAJO SE EXAMINA LA EFICACIA DE TERAPIAS DE LA VOZ EN EL TRATAMIENTO D<br>PROFESIONALES. LOS GRUPOS EXPERIMENTAL Y CONTROL SE FORMARON CON 14 PROFESOR<br>ALTERACIO 651305 Speech Therapy | E DISFONIAS   | OURNAL ARTIC                             |
| <u>Full Record</u>                                                                                                    | Add to My I   | List                                     |

Again, you can find the values, which are linked to enable a new search with this term, in the full record.

| ISOC 173314<br>Title TRATAMIENTO CONDUCTUAL DE LAS DISFONIAS PROFESIONALES<br>Person(s) MENDOZA LARA, ELVIRA.<br>(UNIV. GRANADA, DEP. PERSONALIDAD, EVALUACION Y TRATAMIENTO PSICOLOGICO,<br>ESPAÑA)<br>Source Análisis y Modificación de Conducta, 1990, 16 (48): 275-309, 112 Ref, ISSN: 0211-7339<br>Year 1990<br>Language Spanib<br>Abstract NESTE TRABAJO SE EXAMINA LA EFICACIA DE TERAPIAS DE LA VOZ EN EL TRATAMIENTO<br>DE DISFONIAS PROFESIONALES. LOS GRUPOS EXPERIMENTAL Y CONTROL SE FORMARON<br>CON 14 PROFESORAS DISFONICAS Y 14 SIN ALTERACIONES DE LA VOZ. LA MITAD DE LOS<br>DISFOS EXPERIMENTALES RECIBIO TRATAMIENTO CON BIOFEDBAK EMO Y LA OTRA<br>MITAD RECIBIO TRATAMIENTO CON TECNICAS TRADICIONALES (ENTRENAMIENTO EN<br>CONTROL RESPIRATORIO, RELAJACION, ENTRENAMIENTO AUDITIVO Y AJUSTES<br>ARTICULATORIOS). LOS RESULTADOS DEMUESTRAN LA EFICACIA SIMILAR DE LAMOS<br>PROCEDIMIENTOS Y APINTAN HACIA SU APILCACION CONJUNTA. (A.)<br>Spanish Disfonia - Enfermender porfesionales - Voz - Terapia del habla - Biorretroalimentación -<br>Keywords Electromiografia - Mación - Respiración - Adultos - Profesores<br>Elestromiografia - Mación - Respiración - Adultos - Profesores<br>Elestromiografia - Mación - Mación - Macines<br>651305 Speech Therapy Ters and Psychosomatic<br>651305 Speech Therapy and Behaviour Modification<br>3312 Behavior Therapy as Behavior Modification<br>3312 Behavior Therapy as Behavior Modification<br>331 |               |                                                                                                    |
|----------------------------------------------------------------------------------------------------|---------------|----------------------------------------------------------------------------------------------------|
| Person(s)       MENDOZA LARA, ELVIRA.<br>(UNIV. GRANADA, DEP. PERSONALIDAD, EVALUACION Y TRATAMIENTO PSICOLOGICO,<br>ESPAÑA)         Source       Análisis y Modificación de Conducta, 1990, 16 (48): 275-309, 112 Ref, ISSN: 0211-7339         Year       1990         Language       Spanish         Abstract       EN ESTE TRABAJO SE EXAMINA LA EFICACIA DE TERAPIAS DE LA VOZ EN EL TRATAMIENTO<br>DE DISFONIAS PROFESIONALES. LOS GRUPOS EXPERIMENTAL Y CONTROL SE FORMARON<br>CON 14 PROFESORAS DISFONICAS Y 14 SIN ALTERACIONES DE LA VOZ. LA MITAD DE LOS<br>SUJETOS EXPERIMENTALES RECIBIO TRATAMIENTO CON BIOFEEDBAK EMG Y LA OTRA<br>MITAD RECIBIO TRATAMIENTO CON TECNICAS TRADICIONALES (ENTRENAMIENTO EN<br>CONTROL RESPIRATORIO, RELAJACION, ENTRENAMIENTO AUDITIVO Y AJUSTES<br>ARTICULATORIOS). LOS RESULTADOS DEMUESTRAN LA EFICACIA SIMILAR DE AMBOS<br>PROCEDIMIENTOS Y APHNTAN HACIA SU APILCACION CONJUNTA. (A.)         Spanish       Disfonía - Enfermentario, profesionales - Voz - Terapia del habla - Biorretroalimentación -<br>Electromiografía - Enfermentario a Psychosomatic         G51305       Speech Therapy<br>3385         Si305       Speech Therapy<br>3385         Si302       Behaviour Therapy and Behaviour Modification<br>3312         Si312       Behaviour Therapy and Behaviour Modification<br>3312         Document Type       Journal Article         Data Source       ISOC-Psicologia                                                                                                    | ISOC          | 173314                                                                                                    |
| <ul> <li>(UNIV. GRANADA, DEP. PERSONALIDAD, EVALUACION Y TRATAMIENTO PSICOLOGICO,<br/>ESPAÑA)</li> <li>Source Análisis y Modificación de Conducta, 1990, 16 (48): 275-309, 112 Ref, ISSN: 0211-7339</li> <li>Year 1990</li> <li>Language Spanish</li> <li>Abstract EN ESTE TRABAJO SE EXAMINA LA EFICACIA DE TERAPIAS DE LA VOZ EN EL TRATAMIENTO<br/>DE DISFONIAS PROFESIONALES. LOS GRUPOS EXPERIMENTAL Y CONTROL SE FORMARON<br/>CON 14 PROFESORAS DISFONICAS Y 14 SIN ALTERACIONES DE LA VOZ. LA MITAD DE LOS<br/>SUJETOS EXPERIMENTALES RECIBIO TRATAMIENTO CON BIOFEEDBAK EMG Y LA OTRA<br/>MITAD RECIBIO TRATAMIENTO CON TECNICAS TRADICIONALES (ENTRENAMIENTO EN<br/>CONTROL RESPIRATORIO, RELAJACION, ENTRENAMIENTO AUDITIVO Y AJUSTES<br/>ARTICULATORIOS). LOS RESULTADOS DEMUESTRAN LA EFICACIA SIMILAR DE AMBOS<br/>PROCEDIMIENTOS Y APLINTAN HACIA SU APLICACION CONJUNTA. (A.)</li> <li>Spanish Disfonia - Enfermedia Profesionales - Voz - Terapia del habla - Biorretroalimentación -<br/>Electromiografía - Pacion - Respiración - Adultos - Profesores</li> <li>Classif 651305 Speech Therapy<br/>3385 Speech &amp; Language Therapy<br/>651302 Behaviour Therapy and Behaviour Modification<br/>3312 Behaviour Therapy and Behaviour Modification<br/>3312 Behavior Therapy &amp; Behavior Modification<br/>3312 Behavior Therapy &amp; Behavior Modification</li> <li>Document Type Journal Article</li> <li>Data Source ISOC-Psicologia</li> </ul>                                                                                                    | Title         | TRATAMIENTO CONDUCTUAL DE LAS DISFONIAS PROFESIONALES                                                                                                    |
| Year       1990         Language       Spanish         Abstract       EN ESTE TRABAJO SE EXAMINA LA EFICACIA DE TERAPIAS DE LA VOZ EN EL TRATAMIENTO<br>DE DISFONIAS PROFESIONALES. LOS GRUPOS EXPERIMENTAL Y CONTROL SE FORMARON<br>CON 14 PROFESORAS DISFONICAS Y 14 SIN ALTERACIONES DE LA VOZ. LA MITAD DE LOS<br>SUJETOS EXPERIMENTALES RECIBIO TRATAMIENTO CON BIOFEEDBAK EMG Y LA OTRA<br>MITAD RECIBIO TRATAMIENTO CON TECNICAS TRADICIONALES (ENTRENAMIENTO EN<br>CONTROL RESPIRATORIO, RELAJACION, ENTRENAMIENTO AUDITIVO Y AJUSTES<br>ARTICULATORIOS). LOS RESULTADOS DEMUESTRAN LA EFICACIA SIMILAR DE AMBOS<br>PROCEDIMIENTOS Y APUNTAN HACIA SU APLICACION CONJUNTA. (A.)         Spanish       Disfonía - Enfermedar Dorofesionales - Voz - Terapia del habla - Biorretroalimentación -<br>Electromiografía - Lacicón - Respiración - Adultos - Profesores         Classif       651305 Speech Therapy<br>3385 Speech & Language Therapy<br>3385 Speech & Language Therapy<br>3312 Behavior Therapy and Behaviour Modification<br>3312 Behavior Therapy & Behavior Modification         Document Type       Journal Article         Data Source       ISOC-Psicologia                                                                                                    | Person(s)     | (UNIV. GRANADA, DEP. PERSONALIDAD, EVALUACION Y TRATAMIENTO PSICOLOGICO,                                                                                                    |
| Language Spanish<br>Abstract EN ESTE TRABAJO SE EXAMINA LA EFICACIA DE TERAPIAS DE LA VOZ EN EL TRATAMIENTO<br>DE DISFONIAS PROFESIONALES. LOS GRUPOS EXPERIMENTAL Y CONTROL SE FORMARON<br>CON 14 PROFESORAS DISFONICAS Y 14 SIN ALTERACIONES DE LA VOZ. LA MITAD DE LOS<br>SUJETOS EXPERIMENTALES RECIBIO TRATAMIENTO CON BIOFEEDBAK EMG Y LA OTRA<br>MITAD RECIBIO TRATAMIENTO CON TECNICAS TRADICIONALES (ENTRENAMIENTO EN<br>CONTROL RESPIRATORIO, RELAJACION, ENTRENAMIENTO AUDITIVO Y AJUSTES<br>ARTICULATORIOS). LOS RESULTADOS DEMUESTRAN LA EFICACIA SIMILAR DE AMBOS<br>PROCEDIMIENTOS Y APUNTAN HACIA SU APLICACION CONJUNTA. (A.)<br>Spanish Disfonia - Enfermedari Arofesionales - Voz - Terapia del habla - Biorretroalimentación -<br>Keywords Electromiografía - Mación - Respiración - Adultos - Profesores<br>Classif 651305 Speech Therapy<br>3385 Speech Therapy<br>3385 Speech Therapy and Behaviour Modification<br>3312 Behavior Therapy and Behavior Modification<br>Document Type Journal Article<br>Data Source ISOC-Psicologia                                                                                                    | Source        | Análisis y Modificación de Conducta, 1990, 16 (48): 275-309, 112 Ref, ISSN: 0211-7339                                                                                                    |
| Abstract       EN ESTE TRABAJO SE EXAMINA LA EFICACIA DE TERAPIAS DE LA VOZ EN EL TRATAMIENTO<br>DE DISFONIAS PROFESIONALES. LOS GRUPOS EXPERIMENTAL Y CONTROL SE FORMARON<br>CON 14 PROFESORAS DISFONICAS Y 14 SIN ALTERACIONES DE LA VOZ. LA MITAD DE LOS<br>SUJETOS EXPERIMENTALES RECIBIO TRATAMIENTO CON BIOFEEDBAK EMG Y LA OTRA<br>MITAD RECIBIO TRATAMIENTO CON TECNICAS TRADICIONALES (ENTRENAMIENTO EN<br>CONTROL RESPIRATORIO, RELAJACION, ENTRENAMIENTO AUDITIVO Y AJUSTES<br>ARTICULATORIOS). LOS RESULTADOS DEMUESTRAN LA EFICACIA SIMILAR DE AMBOS<br>PROCEDIMIENTOS Y APINTAN HACIA SU APLICACION CONJUNTA. (A.)         Spanish       Disfonía - Enfermedad profesionales - Voz - Terapia del habla - Biorretroalimentación -<br>Electromiografía - Mación - Respiración - Adultos - Profesores         Classif       651305 Speech Therapy<br>3385 Speech Therapy<br>651302 Behaviour Therapy and Behaviour Modification<br>3312 Behavior Therapy & Behavior Modification<br>3312 Behavior Therapy & Behavior Modification<br>3312 Behavior Therapy & Behavior Modification         Document Type       Journal Article         Data Source       ISOC-Psicologia                                                                                                    | Year          | 1990                                                                                                    |
| DE DISFONIAS PROFESIONALES. LOS GRUPOS EXPERIMENTAL Y CONTROL SE FORMARON<br>CON 14 PROFESORAS DISFONICAS Y 14 SIN ALTERACIONES DE LA VOZ. LA MITAD DE LOS<br>SUJETOS EXPERIMENTALES RECIBIO TRATAMIENTO CON BIOFEEDBAK EMG Y LA OTRA<br>MITAD RECIBIO TRATAMIENTO CON TECNICAS TRADICIONALES (ENTRENAMIENTO EN<br>CONTROL RESPIRATORIO, RELAJACION, ENTRENAMIENTO AUDITIVO Y AJUSTES<br>ARTICULATORIOS). LOS RESULTADOS DEMUESTRAN LA EFICACIA SIMILAR DE AMBOS<br>PROCEDIMIENTOS Y APUNTAN HACIA SU APLICACION CONJUNTA. (A.)<br>Spanish<br>Disfonía - Enfermedar perofesionales - Voz - Terapia del habla - Biorretroalimentación -<br>Electromiografía - Marción - Respiración - Adultos - Profesores<br>Classif<br>651305 Speech Therapy<br>3385 Speech & Language Therapy<br>651302 Behaviour Therapy and Behaviour Modification<br>3312 Behavior Therapy & Behavior Modification<br>Document Type Journal Article<br>Data Source ISOC-Psicologia                                                                                                    | Language      | Spanish                                                                                                    |
| Keywords       Electromiografía - mación - Respiración - Adultos - Profesores         Classif       651305       Speech Therapy         651305       Speech Therapy       toform & Psychogenic Disorders         651305       Speech Therapy       3385         3385       Speech & Language Therapy         651302       Behaviour Therapy and Behaviour Modification         3312       Behavior Therapy & Behavior Modification         Document Type       Journal Article         Data Source       ISOC-Psicologia                                                                                                    | Abstract      | DE DISFONIAS PROFESIONALES. LOS GRUPOS EXPERIMENTAL Y CONTROL SE FORMARON<br>CON 14 PROFESORAS DISFONICAS Y 14 SIN ALTERACIONES DE LA VOZ. LA MITAD DE LOS<br>SUJETOS EXPERIMENTALES RECIBIO TRATAMIENTO CON BIOFEEDBAK EMG Y LA OTRA<br>MITAD RECIBIO TRATAMIENTO CON TECNICAS TRADICIONALES (ENTRENAMIENTO EN<br>CONTROL RESPIRATORIO, RELAJACION, ENTRENAMIENTO AUDITIVO Y AJUSTES<br>ARTICULATORIOS). LOS RESULTADOS DEMUESTRAN LA EFICACIA SIMILAR DE AMBOS |
| b51305 Speech Therapy         651305 Speech Therapy         3385 Speech & Language Therapy         651302 Behaviour Therapy and Behaviour Modification         3312 Behavior Therapy & Behavior Modification         Document Type       Journal Article         Data Source       ISOC-Psicologia                                                                                                    |               |                                                                                                    |
| 3312 Behavior Therapy & Behavior Modification         Document Type       Journal Article         Data Source       ISOC-Psicologia                                                                                                    | Classif 65130 | <u>5 Speech Therapy</u><br><u>651305 Speech Therapy</u><br><u>3385 Speech &amp; Language Therapy</u>                                                                                                    |
| Data Source ISOC-Psicologia                                                                                                    |               |                                                                                                    |
|                                                                                                    | Document Type | Journal Article                                                                                                    |
| Close Full Record                                                                                                    | Data Source   | ISOC-Psicologia                                                                                                    |
|                                                                                                    |               | Close Full Record                                                                                                    |

The classification is made in form of numbers and/or terms. Therefore, you can search with a number, a term, or a number and a term. All terms presented in the full record are clickable links. A click on this link originates a new search for this classification. Your current search is not taken into account with this new search.

## Search with a number:

SH=2100

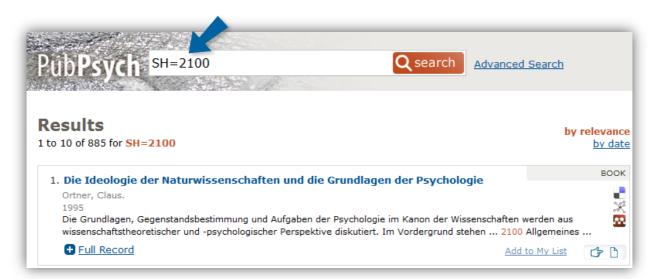

For **PSYNDEX Test records** the 6 digit code of the subject headings is added. In combination with the asterisk (\*) it makes it easier to search for a group of tests. For example: to search for all language tests not only a specific test, just type in SH=0604\*. This will include

- [060400] Language Tests in general
- [060410] Foreign Language Ability Tests
- [060420] English Tests
- [060430] French Tests

#### Search with a term:

SH="General Psychology"

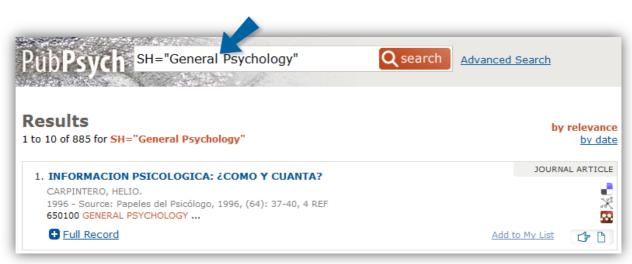

#### Search with a number and a term:

SH="2100 General Psychology"

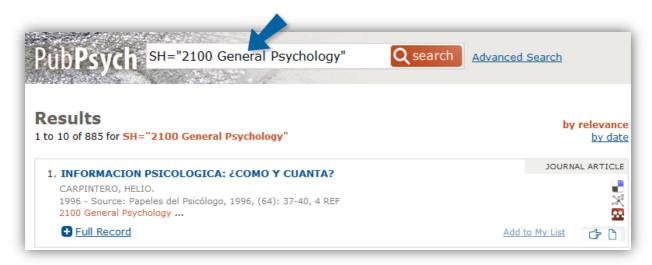

#### 23) All Key Words (SW, from German: Schlagworte)

SW=Estrogen

When using the abbreviation SW, the term inserted will only be searched within the keywords. It exists in all data sources. This field is a paramount search field that searches through the fields *Controlled Term* (CT), *Additional Descriptor* (IT), *Age Group* (AGE) and *Origin of Population* (PLOC). These are visible as a link in the full record and by clicking on them you initiate the respective search.

| Pub <b>Psych</b> SW=Estrogen                                                                                                    | <b>Q</b> search            | Advanced | <u>l Search</u> |                               |
|----------------------------------------------------------------------------------------------------|----------------------------|----------|-----------------|-------------------------------|
| Results<br>I to 10 of 510 for <mark>SW=Estrogen</mark>                                                                                                    |                            |          | by              | <mark>relevan</mark><br>by da |
| 1. Independent influences of sex steroids of system<br>model of Parkinson's disease: A contribution to s<br>by estrogens: Sex-specific Therapeutic Strategie<br>Steroids                                                              | ex-specific neuroprote     | ection   | JOURN           | AL ARTICL                     |
| GILLIES, Glenda E.; MCARTHUR, Simon.<br>2010 - Source: Hormones and behavior (Print), 2010, 57 (1),<br>surviving neurons, which restore striatal DA functionality until<br>the NSDA region appears to promote these adaptive mechanic | over 60% of neurons are lo |          | enerated loca   |                               |
| Full Record     Full Text                                                                                                    |                            | Add      | to My List      | Ġ 🗅                           |

# MEDLINE keywords only in English?

In the database MEDLINE the SW field contains items from the CT field and the IT field. Values in the CT field are in English, German and French. If a MEDLINE record does not show the keywords in German and French, than this keywords will be from the IT field. Values from the IT field are not translated.

#### 24) Title (TI)

TI=Genocide

This search will lead to a result including documents that have the word *Genocide* in their title. This field searches through the <u>main title</u>, <u>subtitle</u> and <u>translated title</u>. TI exists in all data sources.

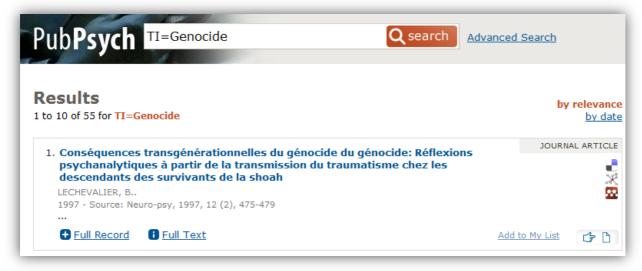

You can also combine field search in order to apply different criteria to your search.

#### Example:

```
TI=Cerebrum LA=English
```

This search will offer documents that have "Cerebrum" in the title and are published in English.

| PubPsych TI=Cerebrum LA=English Q search                                                                                                    | Advanced     | Search     |                      |
|----------------------------------------------------------------------------------------------------|--------------|------------|----------------------|
| Results<br>1 to 2 of 2 for TI=Cerebrum LA=English                                                                                                    |              | by         | relevance<br>by date |
| 1. Gene expression profile in cerebrum in the filial imprinting of domestic chic<br>(Gallus gallus domesticus)                                                                                                    | cks          | JOURN      | AL ARTICLE           |
| Yamaguchi, Shinji; Fujii-Taira, Ikuko; Katagiri, Sachiko; Izawa, Ei-Ichi; Fujimoto, Yasuyuki; Ta<br>Tatsuya; Matsushima, Toshiya; Homma, Koichi J.<br>2008 - Source: Brain research bulletin, 2008, 76 (3), 275-81<br>In newly hatched chicks, gene expression in the brain has previously been shown to be up-reg<br>imprinting. By applying cDNA microarrays containing 13,007 expressed sequence tags, Engl | gulated foll |            | no, 💥                |
| <u>Full Record</u> <u>Full Text</u>                                                                                                    | Add          | to My List | <b>C</b> D           |

If the title consists of more than one word, be sure to use parenthesis, if you don't know the exact order of the words. I.e. TI=(strangers living) will find the document with the title "Living among strangers: the needs and functioning of persons with schizophrenia residing in an assisted living facility". If you know the exact order of the words, use quotation marks, like TI="Living among strangers".

If you omit the parenthesis or the quotation mark, your search will result in more documents you intended, as TI=Living among strangers means search living in the title field and among and strangers in any field available.

# **Identification**

Search with this field is significant when remembering the individual records, for example with the options 'My List' or with social bookmarks. In order to be able to make a search, you have to know the label of the ID. Field labels are

- DFK (PSYNDEX)
- INIST (Pascal)
- ISOC (ISOC-Psicología)
- PMID (MEDLINE)
- ACCNO (ERIC)
- NBN (NARCIS)

- NORART
- POID (PsychOpen)
- PDID (PsychData)

The field is not relevant for the normal search.

### DOI

DOI – Digital Object Identifier – is a persistent string used to uniquely identify objects. With a DOI a system or user is able to locate the full text of a given publication. Introduced in 2000 more and more documents or data sets receive a DOI. Quite a lot are registered at doi.org, a handle server, which is able to transfer a request to the appropriate resource.

Where ever possible PubPsych displays the DOI and generates a link to the handle server.

#### Field OA

The field OA has "true" as the only possible value. This value is set, if a record is from the source PsychOpen. And all records, for which unpaywall holds the status open access, get a true in the OA field.

Searching with this field only makes sense in conjunction with other queries to limit the content to available publications.

Note that publications or tests might be open access, but have no DOI. As a result in the faceted search they are not included. One might miss accessible publications, if the result is only limited with OA=true. In PSYNDEX Test the keyword *open access* is added to the key phrase (KPR) if a test is accessible. Open access tests, which are stored in the electronic test archive of ZPID, can be found with a search SO="Elektronischen Testarchiv".

# **<u>Retrieval Strategies for PSYNDEX</u>**

## **PSYNDEX Tests**

In **PSYNDEX Tests** you can find descriptions of psychological and pedagogical testing methods, which were developed in German-speaking countries or are used there. Three types of test descriptions exist:

- 1. Long versions of popular published methods,
- 2. Short versions (PSYNDEX Tests Abstract) of methods with a limited field of application and
- 3. Short versions without abstracts (PSYNDEX Tests Info) for contemporary evidence of new methods.

| You find                                             | with the query                    |
|------------------------------------------------------|-----------------------------------|
| All PSYNDEX Tests documents                          | DT="TEST"                         |
| Long versions (PSYNDEX Tests Review)                 | DT="TEST" and TI="Tests Review"   |
| Short descriptions (PSYNDEX Tests<br>Abstract)       | DT="TEST" and TI="Tests Abstract" |
| PSYNDEX Tests short evidence (PSYNDEX<br>Tests Info) | DT="TEST" and TI="Tests Info"     |

In PSYNDEX Test the keyword *open access* is added to the key phrase (KPR) if a test is accessible.

Open access tests, which are stored in the electronic test archive of ZPID, can be found with a search "Elektronischen Testarchiv". In the source field of the record is noted, that the test may be obtained through the test archive ("Das Verfahren ist im "*Elektronischen Testarchiv*" des ZPID enthalten").

## **Search for Intervention Programs**

The number of standardized and manualized intervention programs offered in sub-areas of psychology is growing and numerous psychologists increasingly aspire to include them in their work. In order to be able to decide on the use of such programs, information is needed.

Therefore, a small but increasing number of new intervention programs is provided with detailed information concerning basic conditions, treatment conducting, materials, evaluation etc. in order to support you while choosing the program that fits best for your demands.

**Intervention programs with detailed information** can be found via the search field "additional descriptor" (**IT**). Search for "Intervention program". The documents found appear with a link "Intervention Program Review" which leads to a new tab with the extended content.

In the following search examples the search for intervention programs is stated more precisely with the help of key words (field SW) in order to limit the number of programs found to certain topics.

Syntax Example:

IT="Intervention Program" AND SW="childhood"

In order to see **all intervention programs documented in PSYNDEX** (also those without detailed ancillary information) use the search field "method type" (**CM**) and search for "manual" for intervention programs or for "self-help guide" for programs that can be used for self-help.

#### Syntax Example: CM="manual" AND SW="depression" or CM="self-help guide" AND SW="angst"

## Limiting a search to one segment

In order to provide a better structuring of the data PSYNDEX has received further subsets through so called segments beside the popular subsets Lit & AV, Tests and Intervention programs. The segments are visible in the full record of a set of data and can be searched for deliberately using the field SEG.

| PSYNDEX Therapy     | Literature of Clinical Psychology                            | SEG=therapy  |
|---------------------|--------------------------------------------------------------|--------------|
| PSYNDEX<br>Research | Literature of psychological Basic Research                   | SEG=research |
| PSYNDEX<br>Teaching | Psychological textbooks and texts                            | SEG=teaching |
| PSYNDEX History     | Classical Literature on Psychology and History of Psychology | SEG=history  |

In order to facilitate your search for literature in PSYNDEX you can limit the documents that underlie the search by using a so called filter. This filtering function is a search within the data source field SEG. The filters only operate for documents in the database PSYNDEX Lit & AV, not for PSYNDEX Tests.

E.g. conduct a classical search for author, publication year and keyword in the literature about Clinical Psychology or in the field of Basic Research only.

Assuming you are interested in research in the field of attribution and you want to inform yourself about current academic texts referring to this topic. In this case the search SW="attribution" and PY=2000 and SEG=Teaching offers the relevant documents. Without the limitation to the segment PSYNDEX Teaching you will also receive many hits in the field of Basic Research and Applied Psychology.

Empirical studies about research on psychotherapy in the segment Therapy are additionally divided into evidence levels or rather clinical evidence phases.

## **Search for Evidence Levels**

The segment 'PSYNDEX Therapy' is additionally divided into evidence levels or rather evidence phases.

### **Clinical evidence phases:**

In the empirical literature about intervention methods in the clinical psychology (research on psychotherapy) you can deliberately search for evidence phases of the studies described. These are based on a version of the evidence phases model used in medicine and drug discovery which has been modified and expanded for the purposes of psychology.

| Phase 0: Development<br>Phase         | Development of new intervention methods or new<br>combinations of familiar methods with clinical relevance based<br>on clinical observation, theoretical consideration, unsystematic<br>testing, consideration of plausibility or others                        |
|---------------------------------------|----------------------------------------------------------------------------------------------------|
| Phase 1: Exploration Phase            | Systematic use and testing of new and newly combined intervention methods without experimental randomization                                                                                                    |
| Phase 2: Randomized<br>Studies        | Efficacy studies, controlled clinical studies about therapeutic efficacy with specific hypothesis testing                                                                                                    |
| Phase 3: Testing Phase                | Examination of the treatment method in a real large scale experiment (study in multicenter) or in an indirect, aggregated large scale experiment (meta-analysis)                                                                                                |
| Phase 4: Practice Control             | Examination of the worth of the treatment method under ordinary circumstances concerning application and practice                                                                                                    |
| Phase 5:<br>Prevention/Rehabilitation | Empirically founded interventions and intervention programs<br>for the construction of safety and resilience factors, for the<br>reduction of vulnerability and risk factors as well as for the<br>support of self-actualization in patients and healthy people |

Evidence levels or phases are coded in the database field EV. If you want to search for them, inserting the phase suffices, e.g. EV="Phase 4". It is important to use quotation marks as

this guarantees that the number is assigned to the respective phase. Otherwise you will be searching for all documents that have an evidence level and the given number is somewhere in the text. When more than one phase are selected for a search, connect the individual searches with OR.

#### **Special characteristics of Phase 3:**

In this phase multi-center studies and meta-analysis about clinical psychological intervention methods are taken together. Insert EV="Phase 3" and the desired method with CM="meta-analysis" or CM="multicenter study" in order to see only one of the study types.

#### **Example of search with evidence levels:**

You are interested in studies about quality assurance of treatment methods (Phase 4) for depression? With the search EV="Praxiskontrolle" and SEG="Therapy" and SW="Depression" and not EV="Phase 1" you find these studies. Some documents are assigned to Phase 1 and 4 because of methodological similarities in the studies in Phase 1 and 4. Inserting the limiting criterion not EV="Phase 1" you can omit documents that are assigned to both phases.

Usually there are no assignments to the segments PSYNDEX Research, History, Therapy and Teaching or to the evidence levels in the document type (PSYNDEX Test).

### Searching for subgroups of test phases

In Phase 3 multi-center studies and meta-analysis about clinical psychological intervention methods are taken together. Insert EV="Phase 3" and the desired method with CM="meta-analysis" or CM="multicenter study" in order to see only one of the study types.

### Search for research data

You can find documents that are assigned to the psychological primary data of the archive of research data PsychData with the search IT="research data".

# **Sources**

## **PSYNDEX**

PSYNDEX is the most comprehensive abstract database (not full-text) of psychological literature, audiovisual media, intervention programs, and tests from the German-speaking countries. PSYNDEX is produced by the Leibniz Institute for Psychology (ZPID), based in Trier, Germany. Learn more about PSYNDEX: www.psyndex.de/ueber/

### **PSYNDEX Records in PubPsych**

PSYNDEX includes over 418,000 literature records in 223 (yearly grow approximately 12,000 records). All of those records are included in Pub**Psych**.

### **Coverage Period**

- Literature & Audiovisual Media: since 1977 over 400,000 literature records, including over 2,900 descriptions of audiovisual media
- Tests: since 1945 over 8,500 test records

### **Psychological Topics Covered**

- Literature & Audiovisual Media: Psychology, including aspects of psychiatry, medicine, education, sociology, sport, linguistics, business management, criminology relevant for psychology
- Tests: Psychology, education

### **Updates**

- Literature & Audiovisual Media: weekly
- Tests: biannually

## **PASCAL**

PASCAL covers the core scientific literature in Science, Technology and Medicine with special emphasis on European literature. Because of its multidisciplinary coverage, PASCAL is especially useful when searching for documents on a topic at the interface between several disciplines and seldom covered in specialized databases. Several national and international specialized research organizations contribute to the PASCAL database. Learn more about PASCAL:

pascal-francis.inist.fr/home/

### PASCAL Records in PubPsych

PASCAL contains more than 17 million records in total, of which Pub**Psych** extracts about 206,670 psychology relevant records (April 2016). The psychological topics covered in

PASCAL are psychology, psychophysiology, psychoanalysis, psychopathology, psychiatry and neuropharmacology.

### **Coverage Period**

Literature is covered back to 1973.

### **Updates**

Since 2015 the psychological part of PASCAL is no longer maintained. A last update with records from 2014 and 2015 was included in March 2016.

## **ISOC-Psicología**

ISOC-Psicología is a segment of the ISOC Database on Social Sciences and Humanities, one of three bibliographic databases produced by the Spanish National Research Council (CSIC) since 1971. It focuses on articles in the field of psychology and its related disciplines. Learn more about ISOC-Psicología:

cchs.csic.es/es/service-unit/unidad-bases-datos-isoc

### ISOC-Psicología Records in PubPsych

ISOC-Psicología contains about 51,395 records. All of those records are included in Pub**Psych** (2017).

### Coverage Period

Literature is covered back to 1975

### **Psychological Topics Covered**

ISOC-Psicología covers topics throughout the whole area of psychology and its related disciplines.

### **Updates**

The production is discontinued.

### **MEDLINE**

MEDLINE is the U.S. National Library of Medicine's<sup>®</sup> (NLM) premier bibliographic database that contains over 25 million references to journal articles in life sciences with a concentration on biomedicine. A distinctive feature of MEDLINE is that the records are indexed with NLM Medical Subject Headings (MeSH<sup>®</sup>). MEDLINE is the primary component of PubMed<sup>®</sup>, part of the Entrez series of databases provided by the NLM National Center for Biotechnology Information (NCBI). Learn more about MEDLINE: www.nlm.nih.gov/bsd/pmresources.html NLM represents that its data were formulated with a reasonable standard of care. Except for this representation, NLM makes no representation or warranties, expressed or implied. This includes, but is not limited to, any implied warranty of merchantability or fitness for a particular purpose, with respect to the NLM data, and NLM specifically disclaims any such warranties and representations.

All complete or parts of U.S. National Library of Medicine (NLM) records that are redistributed or retransmitted must be identified as being derived from NLM data. Recommended wording examples for attribution are: "From MEDLINE <sup>®</sup>, a database of the U.S. National Library of Medicine"

NLM data are produced by a U.S. Government agency and include works of the United States Government that are not protected by U.S. copyright law but may be protected by non-US copyright law, as well as abstracts originating from publications that may be protected by U.S. copyright law.

NLM assumes no responsibility or liability associated with use of copyrighted material, including transmitting, reproducing, redistributing, or making commercial use of the data. NLM does not provide legal advice regarding copyright, fair use, or other aspects of intellectual property rights. Persons contemplating any type of transmission of reproduction of copyrighted material such as abstracts are advised to consult legal counsel.

### MEDLINE Records in PubPsych

MEDLINE<sup>®</sup> contains over 25 million references in total, of which Pub**Psych** extracts about 1,218,307 psychology relevant records (July 2023). The collection for Pub**Psych** includes the psychological subset of MEDLINE<sup>®</sup>/PubMed<sup>®</sup> database from the NLM (National Library of Medicine). All records with 'Psychology' or 'psychological' in MeSH Major Topic have been selected. If there are no MeSH, a combination of 'Psychology' in journal title, keywords and qualifier is taken. Additionally all articles in a journal, currently indexed in MEDLINE<sup>®</sup>, with a broad subject term of 'Psychology' or 'Psychotherapy' or 'Behavioral Sciences' are selected and incorporated in PubPsych. A list can be obtained at https://www.ncbi.nlm.nih.gov/nlmcatalog.<sup>2</sup>

The data selected do not reflect the most current/accurate data available from NLM.

### **Coverage Period**

Literature is generally covered from 1946 to the present.

**Updates** 

weekly

<sup>&</sup>lt;sup>2</sup> <https://www.ncbi.nlm.nih.gov/nlmcatalog?term=(((%22psychology%22%58Broad Subject Term%5D) OR %22psychiatry%22%58Broad Subject Term%5D) OR %22behavioral sciences%22%58Broad Subject Term%5D) AND %22journals currently indexed in medline%22%58Filter%5D>

### **ERIC**

ERIC - the Education Resources Information Center - is an online digital library of education research and information. ERIC is an initiative of the U.S. Department of Education. ERIC provides ready access to education literature to support the use of educational research and information to improve practice in learning, teaching, educational decision-making, and research. Learn more about ERIC: eric.ed.gov

#### ERIC Records in PubPsych

ERIC provides unlimited access to more than 1.6 million bibliographic records of journal articles and other education-related materials, with hundreds of new records added multiple times per week. The collection for Pub**Psych** contains about 135,818 psychology relevant records from ERIC with the string 'psycho' in the subject heading (July 2023). This includes records with the subject of psychology or related psychological subjects like 'Psychological Studies', as well as 'Psycholinguistic' or 'Psychopathology'.

#### **Coverage Period**

Records are covered back to 1966.

#### **Updates**

monthly to quarterly

Some of the material in the ERIC database is from copyrighted sources of the respective copyright holders. Users of the bibliographic records from the ERIC database are responsible for compliance with any copyright, patent, or trademark restrictions and are referred to copyright, patent or trademark notices appearing in the original sources, all of which are hereby incorporated by reference.

#### **NARCIS**

NARCIS provides access to scientific information, including (open access) publications from the repositories of all the Dutch universities, KNAW, NWO and a number of research institutes, datasets from the DANS and 3TU.Datacentrum archives as well as descriptions of research projects, researchers and research institutes. Learn more about NARCIS: dans.knaw.nl/en/data-services/narcis

#### NARCIS Records in PubPsych

NARCIS contains more than 1.3 million records in total, of which Pub**Psych** extracts about 115,987 psychology relevant records (June 2023). Approximately half of those records are open-access publications.

#### **Coverage Period**

Publications are covered back to 1907.

#### **Updates**

As of 3 July 2023, the NARCIS website was taken offline and the NARCIS service ended.

### NORART

NORART is the Norwegian and Nordic index to periodical articles and covers all subject fields (from Norwegian and some Nordic periodicals and yearbooks).

#### NORART Records in PubPsych

NORART covers more than 605,000 records in total, of which Pub**Psych** extracts about 13,840 psychology relevant records (July 2023).

*Coverage Period* Literature is covered back to 1980.

### *Updates* The production is discontinued.

### **PsychOpen**

PsychOpen, the European Open-Access Publishing Platform for Psychology, publishes openaccess content in the field of psychology on behalf of professional bodies, institutions and learned societies to foster the visibility of psychological research. Learn more about PsychOpen:

www.psychopen.eu

### PsychOpen Records in PubPsych

Of the full-texts published on PsychOpen, 2,379 publications (July 2023) are included in Pub**Psych**.

*Coverage Period* Literature is covered back to 2005.

*Psychological Topics Covered* PsychOpen publications cover all fields of psychology.

*Updates* On demand

## **PsychData**

PsychData, the Center for Research Data in Psychology documents and long-term archives research data from all areas of psychology and the social sciences, using specially created metadata and provides use of the data for scientific purposes such as secondary analysis and reanalysis. Learn more about PsychData: www.psychdata.de/

### PsychData Records in PubPsych

PsychData includes 41 million data points from 178 data sets from 59 studies (April 2019). All 59 studies are included in Pub**Psych**.

### **Coverage Period**

PsychData started collecting research data in 2002.

### **Psychological Topics Covered**

PsychData covers all areas of psychology, in particular data sets from clinical, developmental, educational, gero-, and work and organizational psychology stemming from longitudinal studies, major surveys, and test development.

**Updates** On demand

## **Contact**

#### PubPsych is a joint project of

#### Leibniz Institute for Psychology (ZPID)

54286 Trier Germany info@leibniz-psychology.org www.leibniz-psychology.org

#### Institut de l'information Scientifique et Technique (INIST-CNRS) 2 allée du Parc de Brabois 54519 Vandoeuvre-lès-Nancy France www.inist.fr

#### **Centro de Ciencias Humanas y Sociales (CCHS-CSIC)** C/Albasanz, 26-28

Madrid 28037 Spain

#### National Library of Norway (NB)

Henrik Ibsens gate 110 NO-0255 Oslo or P.o. Box 2674 Solli NO-0203 Oslo Norway <u>www.nb.no</u>

#### Additional psychology data segments licensed / made available from:

#### U.S. National Library of Medicine (NLM)

National Institutes of Health Department of Health and Human Services 8600 Rockville Pike Bethesda, MD 20894 USA

#### **Education Resources Information Center (ERIC)**

c/o CSC 655 15th St. NW, Suite 500 Washington, DC 20005 USA

#### Data Archiving and Networked Services (DANS)

Anna van Saksenlaan 10 2593 HT The Hague The Netherlands or P.O. Box 93067 2509 AB The Hague The Netherlands dans.knaw.nl

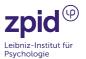

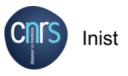

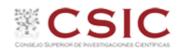

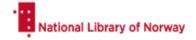

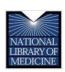

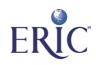

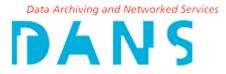